## UNIVERSIDADE TECNOLÓGICA FEDERAL DO PARANÁ CAMPUS CORNÉLIO PROCÓPIO DIRETORIA DE GRADUAÇÃO E EDUCAÇÃO PROFISSIONAL CURSO DE ENGENHARIA ELÉTRICA

# **LUÍS FERNANDO FUNARI GOMES**

\_\_\_\_\_\_\_\_\_\_\_\_\_\_\_\_\_\_\_\_\_\_\_\_\_\_\_\_\_\_\_\_\_\_\_\_\_\_\_\_\_\_\_\_\_\_\_\_\_\_\_\_\_\_\_\_\_\_

# **MODELAGEM DE UMA FONTE DE CORRENTE CONTÍNUA CONTROLADA COM CONVERSOR BUCK**

CORNÉLIO PROCÓPIO 2018

LUÍS FERNANDO FUNARI GOMES

# **MODELAGEM DE UMA FONTE DE CORRENTE CONTÍNUA CONTROLADA COM CONVERSOR BUCK**

Proposta para Trabalho de Conclusão de Curso, apresentado à disciplina de Trabalho De Conclusão De Curso 2, do curso de Engenharia Elétrica da Universidade Tecnológica Federal do Paraná – UTFPR, como requisito parcial para obtenção do título de Engenheiro.

Orientador: Prof. Dr. Francisco de Assis Scannavino Júnior.

CORNÉLIO PROCÓPIO 2018

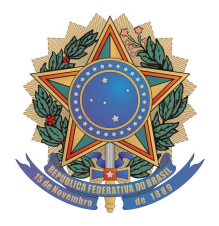

**Universidade Tecnológica Federal do Paraná Campus Cornélio Procópio Departamento Acadêmico de Elétrica Curso de Engenharia Elétrica**

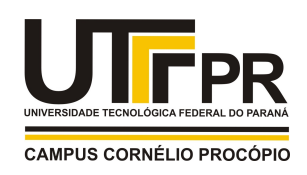

# **FOLHA DE APROVAÇÃO**

**Luís Fernando Funari Gomes**

## **Modelagem de uma fonte de corrente contínua controlada utilizando conversor buck**

Trabalho de conclusão de curso apresentado às 16:00hs do dia 01/11/2018 como requisito parcial para a obtenção do título de Engenheiro Eletricista no programa de Graduação em Engenharia Elétrica da Universidade Tecnológica Federal do Paraná. O candidato foi arguido pela Banca Avaliadora composta pelos professores abaixo assinados. Após deliberação, a Banca Avaliadora considerou o trabalho aprovado.

\_\_\_\_\_\_\_\_\_\_\_\_\_\_\_\_\_\_\_\_\_\_\_\_\_\_\_\_\_\_\_\_\_\_\_\_\_\_\_\_\_\_\_\_\_\_ Prof(a). Dr(a). Francisco de Assis Scannavino Junior - Presidente (Orientador)

> \_\_\_\_\_\_\_\_\_\_\_\_\_\_\_\_\_\_\_\_\_\_\_\_\_\_\_\_\_\_\_\_\_\_\_\_\_\_\_\_\_\_\_\_\_\_ Prof(a). Dr(a). Rodrigo Augusto Modesto - (Membro)

> \_\_\_\_\_\_\_\_\_\_\_\_\_\_\_\_\_\_\_\_\_\_\_\_\_\_\_\_\_\_\_\_\_\_\_\_\_\_\_\_\_\_\_\_\_\_ Prof(a). Dr(a). Kleber Romero Felizardo - (Membro)

Dedico este trabalho aos meus avós Arlete Dias Funari e Dirceu Funari que sempre foram referência de seres humanos em minha vida, torceram por mim durante a graduação e hoje cuidam de mim lá do céu.

#### **AGRADECIMENTOS**

Primeiramente, agradeço a Deus, pelo dom da vida, por ser um Pai que nunca desiste de mim e a Nossa Senhora que sempre intercede meu caminho, guia e ilumina meus passos.

Todo o meu amor e gratidão aos meus pais, Edson Gomes e Maria Lúcia Funari Gomes, e ao meu irmão Luís Eduardo Funari Gomes, que proporcionaram uma formação de qualidade, que me motivaram e deram um sentido maior para minha vida.

Agradeço também, ao meu orientador, Professor Doutor Francisco de Assis Scannavino Junior, grande amigo, que com sua paciência e sabedoria sempre soube me tranquilizar.

Aos professores doutores Rodrigo Augusto Modesto e Cristiano Marcos Agulhari que me auxiliaram nos conhecimentos teóricos, disponibilizando materiais necessários e sanando todas as minhas dúvidas.

Ao engenheiro, quase mestre, Herman Lucas dos Santos, que conheço desde pequeno e que, com sua generosidade, não poupou esforços para o auxílio na realização das simulações deste estudo.

Aos meus primos Ana Luísa Funari Pimenta e Elcio Faria Pimenta Filho que, nos momentos de cansaço, deram ouvidos para meus desabafos, além do auxílio com as traduções da língua inglesa.

A todos os colegas e todo o corpo docente do curso de Engenharia Elétrica da Universidade Tecnológica Federal do Paraná, bem como ao Diretório Acadêmico da Elétrica e ao Cursinho Prisma, que fizeram do meu período de graduação um grande aprendizado nos mais diversos âmbitos.

Por fim, mas não menos importante, todo o meu amor e gratidão à prima, professora e doutora Roberta Negrão de Araújo, que não só auxiliou com a correção ortográfica e com a formatação deste, como foi a maior incentivadora e o maior exemplo profissional que tenho na vida.

Em síntese, agradeço a todos que contribuíram para que este trabalho fosse realizado.

GOMES, Luís Fernando F. Modelagem de uma fonte de corrente controlada com conversor buck. 2018. Trabalho de Conclusão de Curso – Engenharia Elétrica. Universidade Tecnológica Federal do Paraná. Cornélio Procópio, 2018.

#### **RESUMO**

Fontes de Corrente fornecem os valores de corrente independentemente da carga a qual for ligada. Tem extrema importância para todo graduando de Engenharia Elétrica, já que se refere a uma significativa área do referido curso. O presente estudo caracteriza-se como uma complementação teórica no âmbito da construção de uma fonte de corrente utilizando um conversor *buck* que, por sua vez, tem por objetivo baixar a tensão do circuito elétrico. Assim, pretende-se com esta pesquisa, oportunizar a criação de um futuro protótipo de uma fonte de corrente controlada para aplicação nas bancadas dos laboratórios da Universidade. Tal fonte utiliza um conversor *buck* e a topologia estudada neste trabalho visa suprir uma necessidade de uma carga fixa de 100 Ω, com possibilidade de fornecimento de corrente entre 5 mA à 1 A. A validação do protótipo da fonte de corrente controlada foi realizada por simulação através do *software Matlab/Simulink*.

**Palavras Chave:** Fontes de Corrente, conversor *buck*, controle.

GOMES, Luís Fernando F. Development of a controlled current source using *buck* converter, 2018. Completion of course work – Eletrical Engineering. Universidade Tecnológica Federal do Paraná. Cornélio Procópio, 2018.

### **ABSTRACT**

Current sources provide the value of current regardless of the load of their connected charge. It has utmost importance for every electrical engineer student, since it is referring to a major subject of graduation. The present study is a characterized as a theoretical complementation of a current source with a buck converter that aims to lower the voltage of the electric circuit. The main goal of the study is to create a source's prototype for using in lessons at University, in order to develop a micro controlled current source with a buck converter for didactic purposes. The topology in this study aims to supply a load of 100  $Ω$ , with a current source between 5mA a 1A. The approval of the controlled current source will be performed by software, as Matlab/Simulink.

**Keywords:** Current source, buck converter, Simulink.

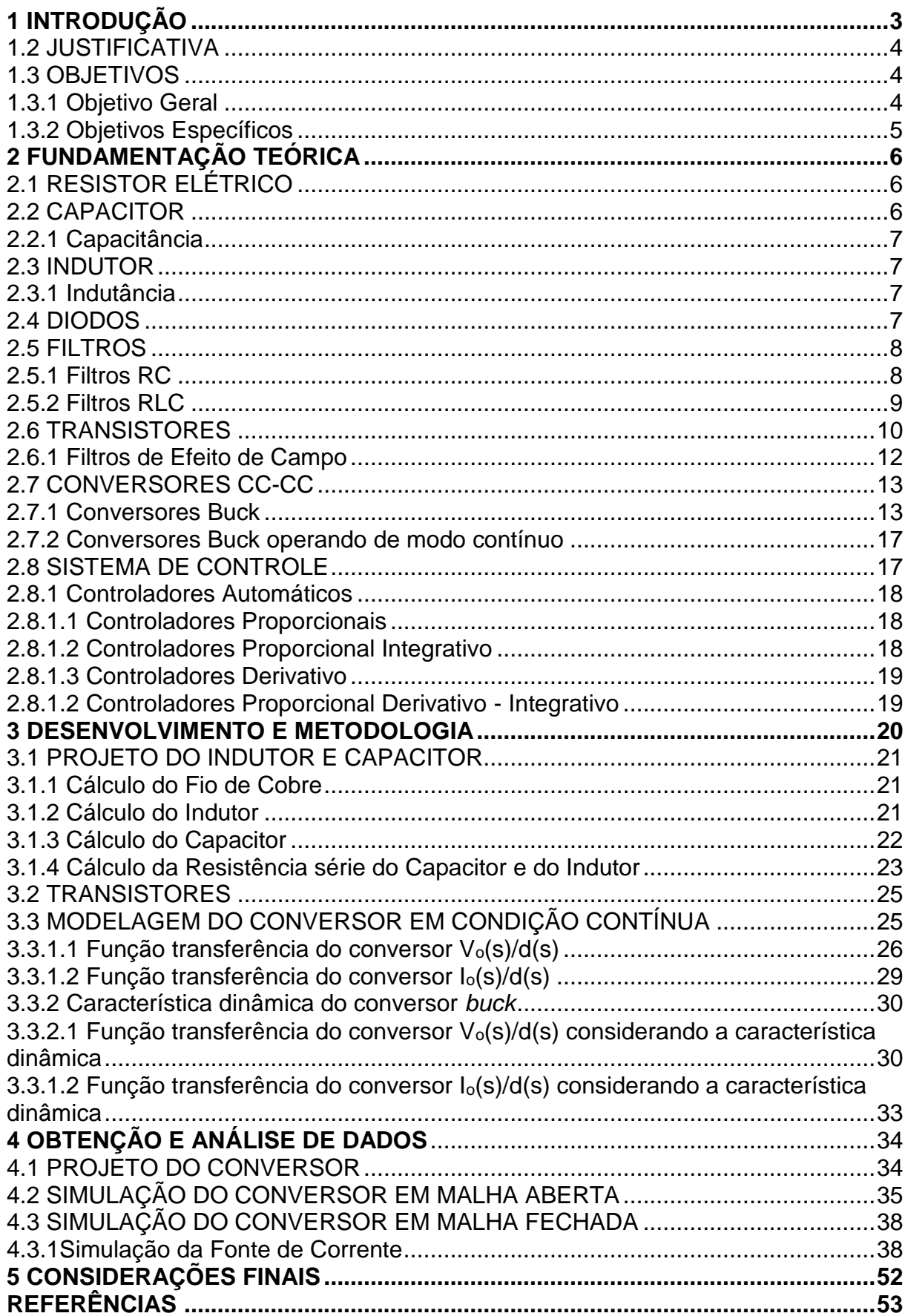

## **SUMÁRIO**

## **LISTA DE FIGURAS**

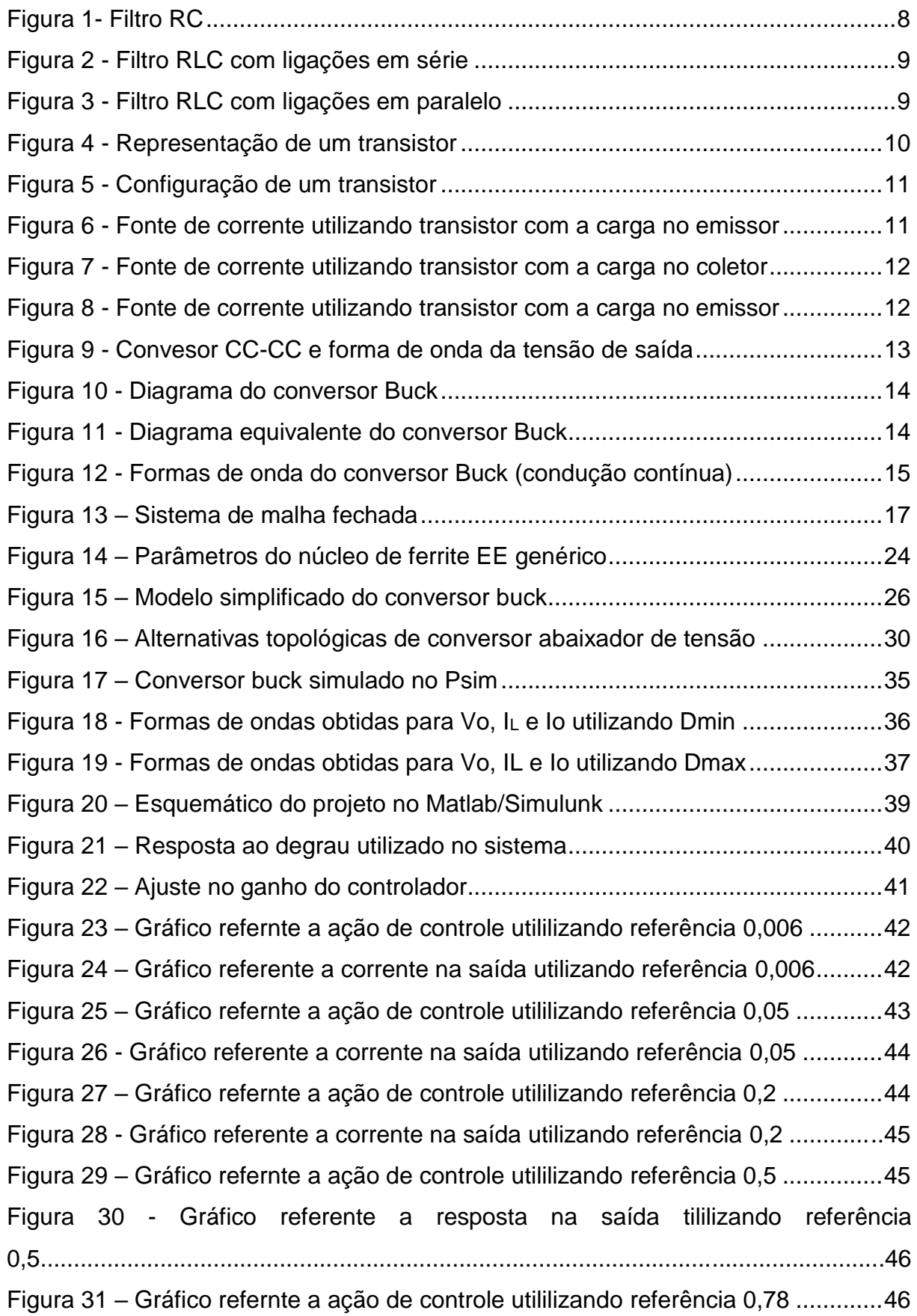

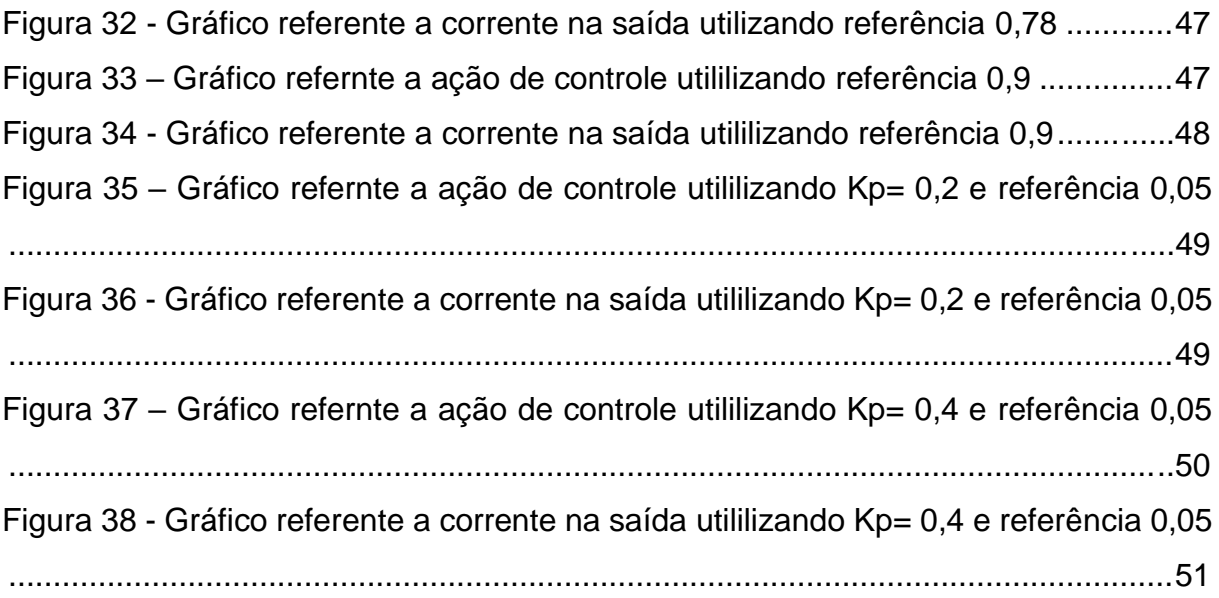

## **LIS TA DE TABELAS**

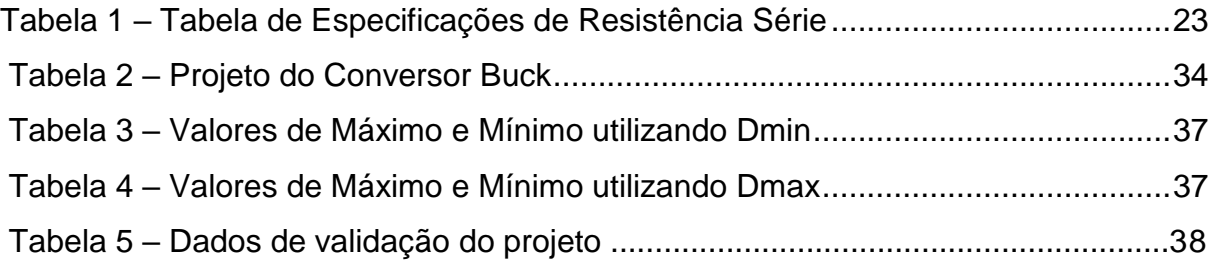

## **1 INTRODUÇÃO**

Quando se fala em fontes de correntes nota-se que, durante a graduação, muitos acadêmicos têm dificuldade de evidenciar os resultados e valores, bem como compreender todo o processo realizado para a obtenção destes apenas por simulações. Isto porque diferentemente dos geradores de tensão, elas não possuem aplicações dentro da área acadêmica.

Uma fonte de corrente ideal é um bipolo, que fornece uma corrente de valor fixado em função do tempo, independentemente do valor da tensão entre seus terminais (ORSINI, 2002).

Existem várias maneiras de se construir uma fonte de corrente. Para uma fonte de corrente com caráter didático utiliza-se uma fonte de tensão com uma resistência em série de alto valor. Vale ressaltar que as fontes de corrente precisam de resistores e transistores em sua construção (ALBUQUERQUE, 2001).

Uma maneira mais dinâmica de criar uma fonte de corrente é utilizando controladores, que combinados com os transistores e amplificadores operacionais torna-se possível fazer o controle da corrente fornecida à carga, deixando-a no valor ajustado na fonte (SOUZA, 2015).

O presente estudo caracteriza-se como uma complementação teórica no âmbito relacionado à construção de uma fonte de corrente utilizando um conversor *buck*. Dessa forma, espera-se, através de uma carga fixa, conseguir medir valores de corrente entre 5 mA a 1 A.

Uma de suas aplicações a ser analisada é a possibilidade de determinar os valores da corrente dentro de um circuito elétrico.

Por fim, torna-se necessária uma análise da viabilidade da construção da fonte, desde a aplicação do controlador ideal até uma simulação da maneira mais próxima aos valores reais, com componentes disponíveis no mercado e com os valores relacionados às bancadas do laboratório da instituição.

Dessa maneira, este trabalho oportuniza a criação de um protótipo da fonte para utilização nos cursos de Engenharia Elétrica, Engenharia de Controle e Automação e de Engenharia Eletrônica.

#### 1.2 JUSTIFICATIVA

O desenvolvimento de uma fonte de corrente controlada tem como utilidade principal ser um complemento na formação de um graduando de Engenharia Elétrica, pois é uma maneira de visualizar o que foi aprendido na teoria e que por ventura pôde ser simulado em softwares. Portanto, para complementar a formação do discente e como forma de aprimorar os conceitos vistos durante a graduação, o aluno discorre sobre a produção de uma fonte de corrente contínua controlada utilizando um conversor Buck.

Os materiais de apoio elaborados neste trabalho então, visam auxiliar não só os alunos do curso, mas também qualquer pessoa interessada em se aprofundar no estudo e elaboração de fontes de corrente controladas utilizando tais conversores.

O trabalho também desenvolve uma função de aprimorar e visualizar a implementação dos circuitos em malha aberta e malha fechada em dois softwares distintos, os quais o aluno teve acesso durante o período de graduação.

O resultado final desta pesquisa ficará disponível para os acadêmicos, em especial aos matriculados na disciplina de Circuitos Elétricos, sendo possível que outros acadêmicos aprimorem os dados e criem um protótipo desta fonte, através de novos ajustes.

Outras disciplinas que tem conceitos necessários para o desenvolvimento deste trabalho são: Eletrônica de Potência, Eletrônica Analógica, Sistemas Microcontrolados e Princípio e Sistemas de Controle.

Pretende-se com esta pesquisa, um futuro protótipo da fonte para aplicação nas bancadas dos laboratórios da Universidade.

#### 1.3 OBJETIVOS

#### 1.3.1 Objetivo Geral

Modelagem de uma fonte de corrente controlada que utiliza o conversor Buck para fins didáticos.

## 1.3.2 Objetivos Específicos

Tem-se como objetivos específicos deste estudo:

- Estudar a condução de um conversor Buck.
- Desenvolver uma fonte com um sistema de malha aberta.
- Analisar corrente de saída e tensão de saída em um sistema de malha aberta.
- Estabelecer parâmetros iniciais do projeto.
- Dimensionar indutor, capacitor, resistência série do capacitor e indutor.
- Estudar os controladores de um sistema com malha fechada.
- Desenvolver as funções transferência do sistema com malha fechada.
- Modelar o sistema a ser implementado.
- Estudar conceitos relacionados ao controle de um sistema, tais como a resposta e a função degrau.
- Analisar comportamento gráfico da razão cíclica.
- Analisar comportamento gráfico da corrente de saída do sistema em malha fechada.
- Validar o projeto.

### **2 FUNDAMENTAÇÃO TEÓRICA**

Uma fonte de corrente controlada é desenvolvida com o estudo profundo de conceitos que conciliam a área da eletrônica, da programação e do controle de sistemas, tais conceitos classificam-se em trivais para quaisquer engenheiros eletricistas bem como conceitos mais complexos referentes a aplicação de conversores e modelagem de controle.

A seguir, descrito neste item estão destacados os principais conceitos necessários para a realização desta pesquisa.

## 2.1RESISTOR ELÉTRICO

Resistores elétricos são dispositivos elétricos que têm a função de limitar a corrente elétrica de um circuito. Os mais utilizados são chamados de resistores ôhmicos ou lineares, que obedecem a proporcionalidade entre a diferença de potencial, também chamada de tensão e a corrente elétrica, segundo a Primeira Lei de Ohm, dada pela equação (1) onde R é o resistor, com unidade em ohms [Ω], V é a tensão, dada em volts [V] e I a corrente elétrica, em Ampères [A].

$$
R = \frac{V}{I} \tag{1}
$$

#### 2.2CAPACITOR

Segundo Irwin, capacitores são dispositivos elétricos que têm o objetivo de armazenar energia elétrica. Ele é constituído de duas peças condutoras chamadas de armaduras separadas por um material não condutor denominado de dielétrico. Eles são classificados de acordo com o material dielétrico utilizado na sua composição.

São estruturas capazes de armazenar energia na forma de campo elétrico no seu processo de carga, liberando energia. São utilizados para diversas finalidades tais como na correção do fator de potência em correntes alternadas, como filtros e na aplicação de corrente contínua.

#### 2.2.1 Capacitância

Todo capacitor tem um parâmetro chamado de capacitância, que serve para quantificar a capacidade de armazenamento da carga. Sua unidade é representada por F (Faraday).

#### 2.3INDUTOR

Ainda segundo o Irwin (2014), indutores, também conhecidos como bobinas ou solenoides, são componentes de um circuito que consistem de um fio condutor comumente em forma de bobina. São classificados de acordo com o material presente no seu interior, onde a bobina está enrolada.

Assim como os capacitores, têm a função de armazenar energia. O que diferencia estes disponíveis, é que neste caso, o armazenamento ocorre em forma de campo magnético.

#### 2.2.2 Indutância

Indica a grandeza física relacionada aos indutores, sua medida é dada em H (Henry). É um parâmetro que relaciona a tensão induzida no campo magnético com a corrente que passa por ele.

### 2.4DIODOS

São componentes eletrônicos semicondutores chamados de tipo N e tipo P que permitem a passagem de corrente elétrica em apenas um sentido. Existem diversas aplicações para os diodos, entre as quais, a atuação como retificador, convertendo tensão alternada em contínua.

Um dos inconvenientes na utilização do diodo é a dissipação de potência em forma de calor.

Esses compostos são fabricados a base de Silício ou de Germânio. O material do tipo N é um cátodo, material composto por impurezas penta valentes enquanto o tipo P é um ânodo, material composto por impurezas trivalentes, o que altera a sua condutividade. (SILVA, 2003)

#### 2.5 FILTROS

Filtros são estruturas que objetivam em selecionar, igualizar ou rejeitar as frequências de um sinal elétrico. São muito utilizados em diversos campos de atuação, especialmente na eletrônica, na aquisição e processamento de sinais de audição, de telecomunicações, entre outros.

#### 2.5.1 Filtros RC

Filtros RC são circuitos formados por resistores e capacitores que utilizam as características da reatância capacitiva para atenuar a corrente elétrica da entrada para a saída, conforme a frequência aplicada (MUSSOI, 2004).

Um filtro RC passa-baixa, é um filtro de primeira ordem, que permite a passagem de frequências baixas, reduzindo ou atenuando a amplitude das frequências maiores que a do seu corte. A Figura 1 mostra a composição de um filtro RC.

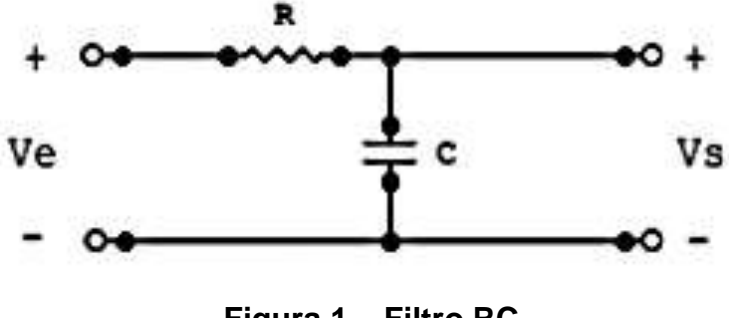

**Figura 1 – Filtro RC** Fonte: Mussoi (2004).

A frequência de corte é calculada pela equação (2), onde fc é a frequência de corte, R o valor da resistência e C o valor do capacitor.

$$
fc = \frac{1}{2\pi RC}
$$
 (2)

A função do filtro RC na fonte de corrente é que ele recebe um sinal alternado ou pulsante (PWM) e a partir desse sinal gere uma tensão constante na saída.

Filtros compostos por resistores, indutores e capacitores, também chamados de circuitos ressoantes e podem ser utilizados como filtros passa-baixa. São filtros de segunda ordem que possuem dois parâmetros, sendo eles: a frequência de ressonância e o fator de carga, que é a razão entre a energia ativa consumida e a energia máxima.

A Figura 2 representa os componentes: resistor, capacitor e indutor ligados em série.

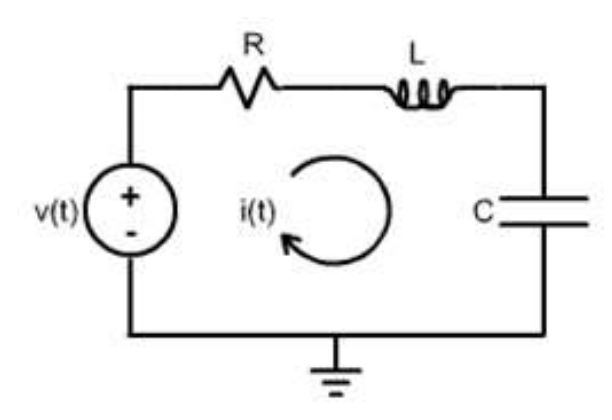

**Figura 2 – Filtro RLC com ligações em série**

Enquanto a Figura 3 apresenta os mesmos componentes ligados de três maneiras distintas usando o paralelo.

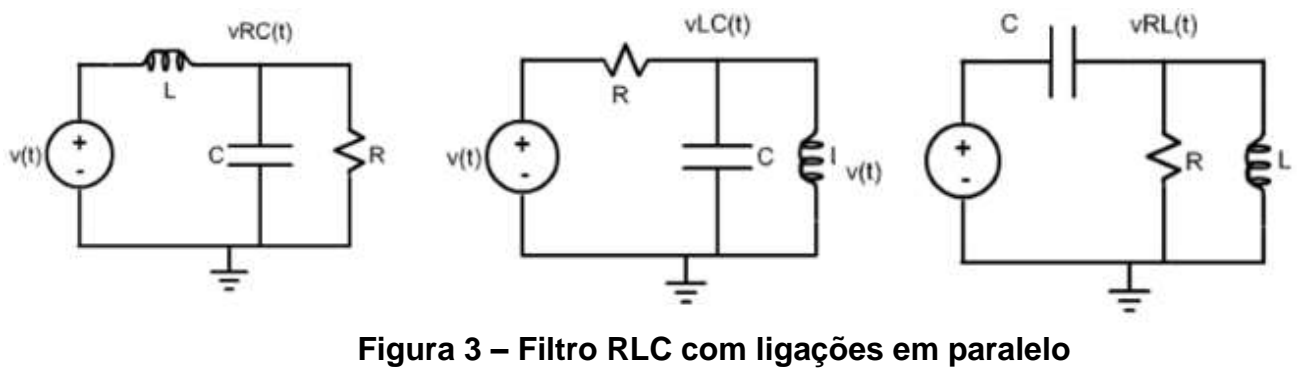

**Fonte: Maxwell**

Vale destacar que neste trabalho, o conversor *buck* utilizado tem a função de um filtro RLC.

#### 2.6 TRANSITORES

.

Transistores são dispositivos semicondutores, também chamados de resistores de transferência, que possuem três camadas, sendo duas dela de material do tipo n e uma do tipo p ou duas camadas do tipo p e uma do tipo n. Dentre muitas funções, uma das mais importantes é que eles são capazes de aumentar e chavear os sinais elétricos. Em ambas as configurações, o transistor é composto por um canal entre as regiões p e n. (BOYLESTAD, 2013).

Os transistores são pequenas chaves, formadas por três terminais, sendo eles: o dreno (*drain*) que é de onde os elétrons saem, a fonte (*source*) que indica onde os elétrons entram e a parte (*gate*) que é responsável por fazer o controle da passagem dos elétrons. (WENDLING, 2010)

Eles têm a função de controlar a passagem de corrente para o circuito e são amplamente utilizados como amplificadores ou interruptores de sinais dentro de um circuito elétrico.

Sua utilização tem uma gama de opções e estes são utilizados no cotidiano do ser humano, desde eletrodomésticos à laptops.

A Figura 4 ilustra uma estrutura básica do transistor. É composta pela base, coletor e emissor.

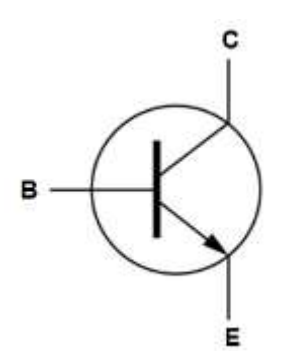

**Figura 4 - Representação de um transistor**

Fonte: Boylestad (2013).

O transistor pode apresentar diferentes tipos de configurações. Essas estão representadas pela Figura 5.

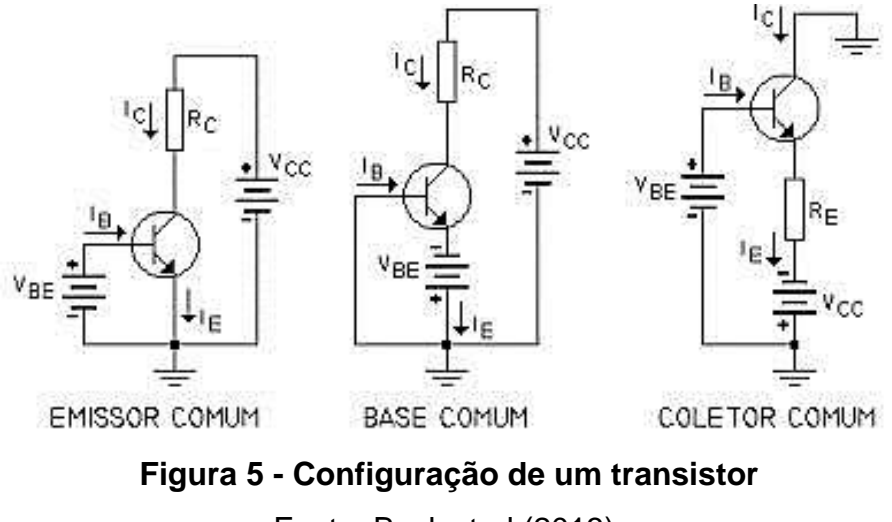

Fonte: Boylestad (2013).

A Figura 6 tem-se um exemplo de fonte de corrente com um transistor bipolar, onde a polarização do transistor é dada pelo divisor de corrente R1 e R2. Dessa forma, o valor de Re é quem determina a corrente do emissor Ic, e assim, a corrente do coletor é a que está sobre a carga.

Já na Figura 7, tem-se um exemplo de configuração onde a carga é conectada no coletor Re no emissor.

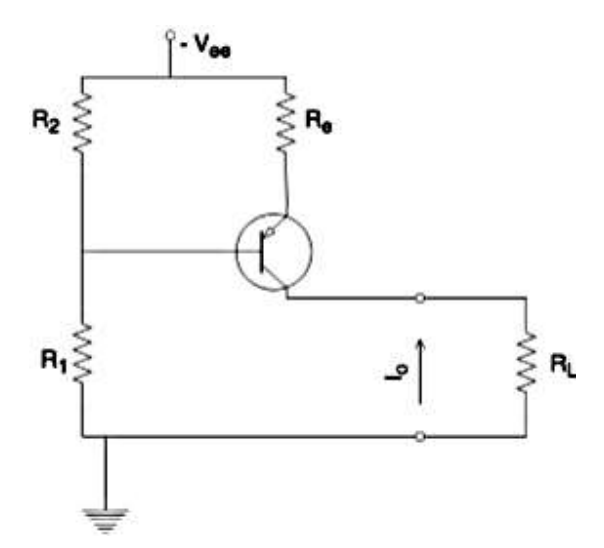

**Figura 6 - Fonte de corrente utilizando transistor com a carga no emissor** Fonte: Brites (1981).

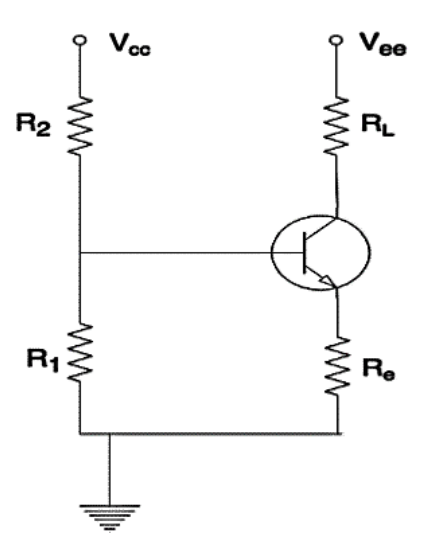

**Figura 7 - Fonte de corrente utilizando transistor com a carga no coletor** Fonte: Brites (1981).

### 2.6.1 Transistores de Efeito de Campo

A principal diferença entre os transistores bipolares e os de efeito de campo é que estes são tipicamente usados como amplificadores de tensão e não de corrente, como aqueles. Enquanto, em um transistor comum, a corrente é em função da base, em um transistor de efeito de campo, ela é função da tensão (BRAGA, 2014).

Na Figura 8 é possível observar a configuração de uma fonte de corrente para uma carga RL utilizando transistores de efeito de campo.

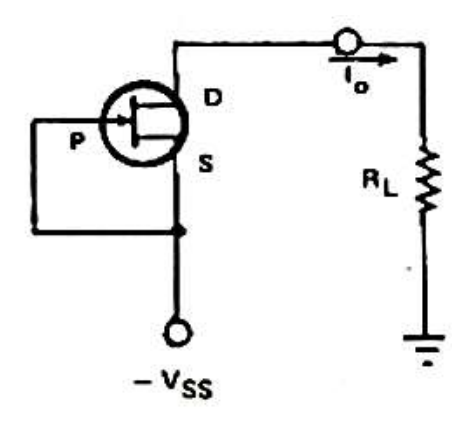

**Figura 8 - Fonte de corrente utilizando transistor com a carga no emissor** Fonte: Brites (1981).

#### 2.7 CONVERSORES CC-CC

Conversores são dispositivos eletrônicos formados por semicondutores de potência, utilizados para converter uma tensão contínua em outra tensão contínua com um valor controlado. Eles operam como interruptores, e por elementos passivos, comumente indutores e capacitores, que tem como função controlar o fluxo de potência de uma fonte de entrada para uma fonte de saída. Tais conversores têm sido utilizados em várias aplicações, como por exemplo: equipamentos de telecomunicações e carregadores de bateria. (RODRIGUES, 2007)

A variável do controle do sistema de conversores é chamada de razão cíclica (*duty cycle*), representada por D, que possui valores no intervalo entre 0 e 1. Essa razão, em uma maneira simplificada, consiste na relação entre o tempo ligado e o período de um fenômeno que admite apenas dois estados, sendo eles: ligado e desligado.

#### 2.7.1 Conversores *buck*

São circuitos mais simples utilizados para a conversão de CC/CC. São formados por um capacitor, um indutor, um diodo e um transistor. Com o auxílio do transistor é que se torna possível controlar o tempo de condução e corte, enquanto, na utilização do diodo, o tempo e o corte são definidos pela condição de operação do conversor (MELLO, 2012).

O conversor *buck* é utilizado para reduzir a tensão da saída em relação à tensão de entrada de uma maneira eficiente.

A Figura 9 mostra-se o diagrama elétrico e a forma de onda da tensão de saída de um conversor CC-CC básico. Admite-se Ton como o tempo em que a chave está aberta e Ts o tempo total do ciclo do conversor.

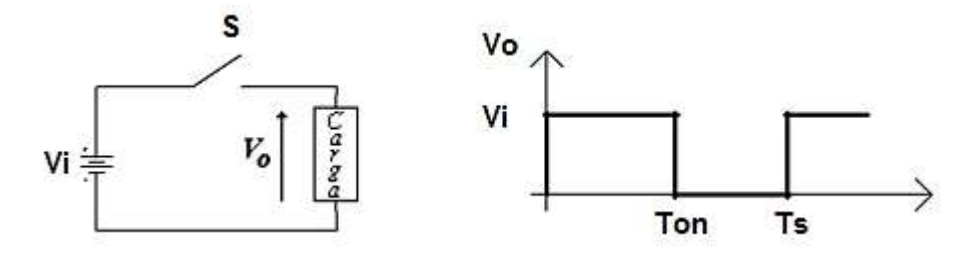

**Figura 9 - Convesor CC-CC e forma de onda da tensão de saída**

O diagrama do circuito do conversor Buck está mostrado na Figura 10. Como pode ser observado neste diagrama um filtro LC é colocado no estágio de saída de forma que a tensão de saída seja contínua e com baixa ondulação. Já a Figura 11 mostra um circuito equivalente do conversor *buck.*

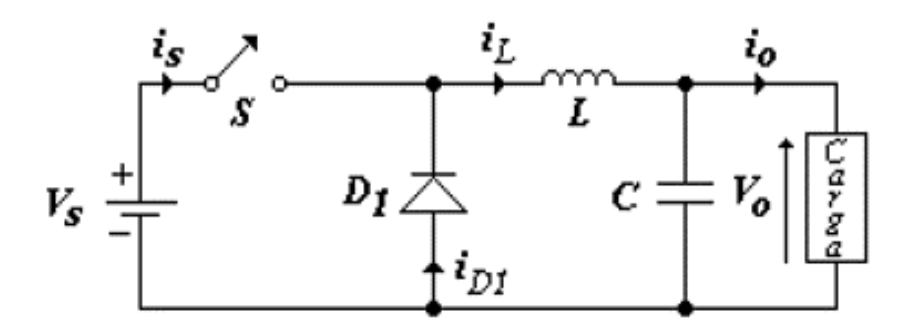

**Figura 10 - Diagrama do conversor Buck**

Fonte: Barbi (2005).

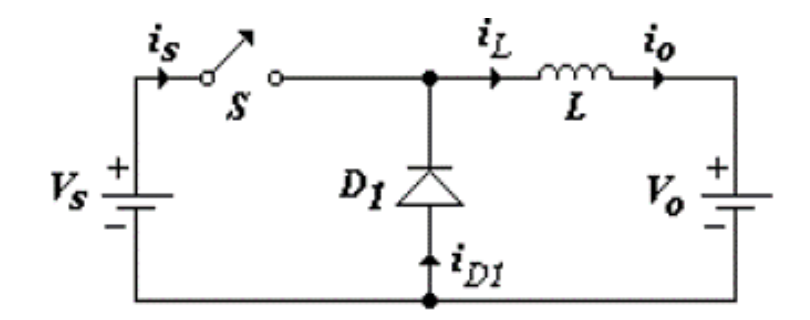

**Figura 11 - Diagrama equivalente do conversor** *buck* Fonte: Barbi (2005).

Admitindo condução contínua, onde a corrente do indutor não se anula em nenhum instante dentro de um ciclo, as formas de onda são dadas pela Figura 12.

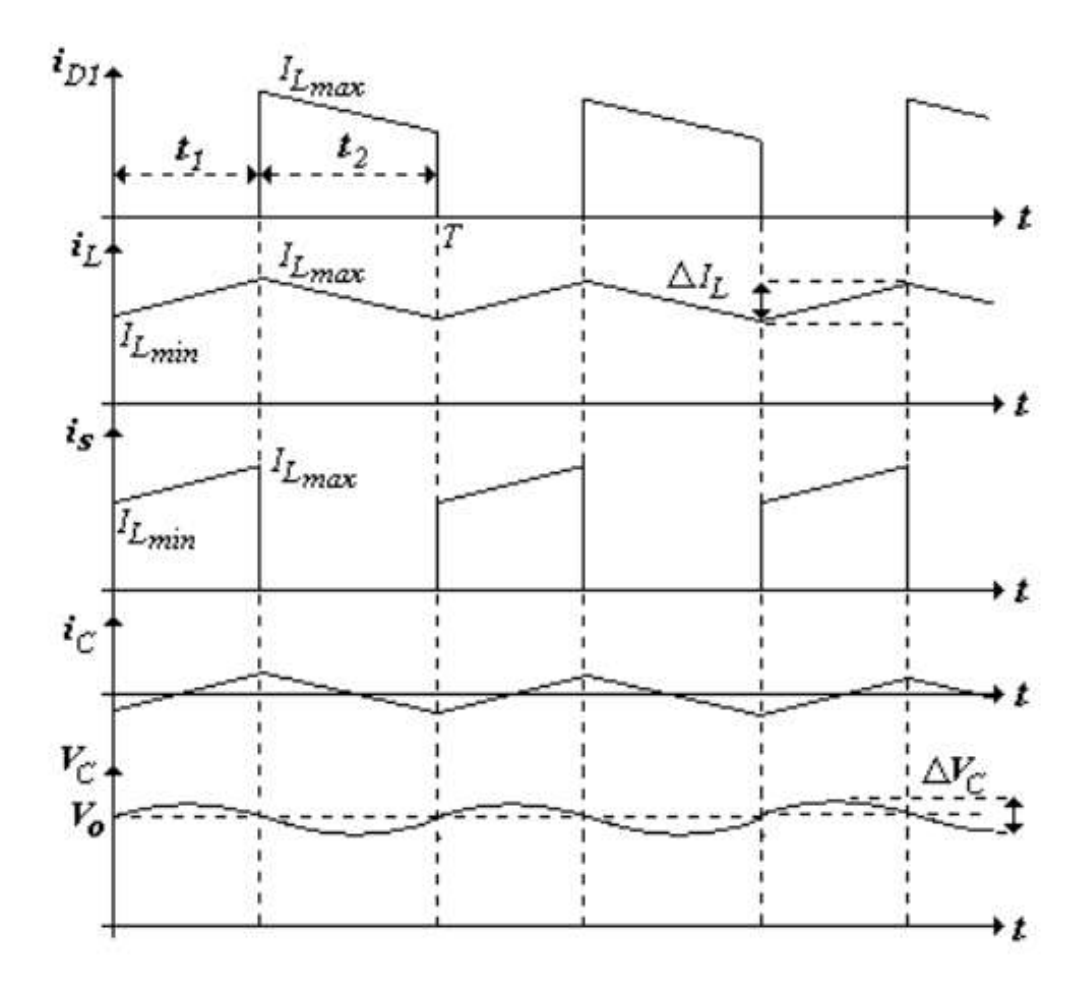

**Figura 12 - Formas de onda do conversor** *buck* **(condução contínua)** Fonte: Barbi (2005).

Ainda, admitindo condução contínua, nota-se que existem duas etapas de funcionamento. Onde a primeira etapa inicia-se com  $t = 0$ , e a chave S encontra-se fechada. Nesta etapa, a corrente de entrada i<sup>s</sup> cresce e flui através do indutor L, do capacitor C e da carga, ocorrendo a transferência de energia para a carga.

Para a primeira etapa de funcionamento da estrutura, a polaridade da tensão no indutor resulta em uma corrente de magnetização do indutor Img, dada por:

$$
I_{mg} = \frac{(V_s - V_{\text{cesat}} - V_o) \cdot T_{on}}{L} \tag{3}
$$

Onde Vs é a tensão de entrada contínua, Vcesat é a tensão de saturação do transistor, Vo é tensão de saída na carga e L a indutância.

Já, na segunda etapa de funcionamento, que se inicia quando em  $t = t<sub>1</sub>$ , a chave S está aberta. Nesta etapa a corrente continua circulando de forma descrente pelo

indutor L, capacitor C e carga, até que chave S seja fechada novamente e o diodo D<sub>1</sub> é quem conduz devido a energia armazenada no indutor na primeira etapa, conduzindo a corrente do indutor, cuja corrente de desmagnetização é dada pela equação (4), que considera  $V<sub>D</sub>$  como a tensão direta do diodo.

$$
I_{\rm dmg} = \frac{V_o + V_D \cdot T_S}{L} \tag{4}
$$

Como a corrente é contínua, considera-se

$$
I_{mg} = Idmg
$$
 (5)

O período Ton é definido como sendo a largura do pulso de chaveamento do conversor e a largura do pulso em função do período de chaveamento por:

$$
T_{on} = D \t{.} T \t{6}
$$

Sendo D, a razão cíclica, um valor adimensional, que varia de 0 a 1. Dessa forma, o Ts pode ser dado por:

$$
T_s = (1 - D) \cdot T \tag{7}
$$

Dessa forma, as equações (6) e (7) podem ser reescritas, lembrando que o período é o inverso da frequência. E ao igualar estas equações, tem-se que:

$$
V_0 = D.(Vs - V_{cesat}) - V_D (1 - D)
$$
 (8)

Considerando os dispositivos de chaveamentos ideais, tem-se que:

$$
V_o = D.Vs \tag{9}
$$

2.7.2 Conversores *buck* operando de modo contínuo

A corrente mínima entre o modo contínuo e descontínuo é dada por:

$$
I_{\text{omin}} = \frac{\text{D.(1-D).Vi}}{2.L.fs}
$$
 (10)

O valor do indutor que fornece I<sub>omin</sub> deve ser sempre calculado utilizando a tensão máxima de entrada, através da equação (11):

$$
L \ge \frac{\text{Dmin}.(1-\text{Dmin}).\text{Vimax}}{2.1 \text{omin}.fs} \tag{11}
$$

A ondulação máxima de corrente na saída no indutor ocorre conforme indicação na equação (12).

$$
\Delta I L max = \frac{\text{vi}}{4 \cdot fs \cdot L} \tag{12}
$$

### 2.8 SISTEMA DE CONTROLE

Como sistemas sem alimentação são sistemas nos quais a saída não tem efeito na ação do controle é necessário fechar a malha do sistema, também conhecido como sistemas de controles realimentados, conforme indicação na Figura 13.

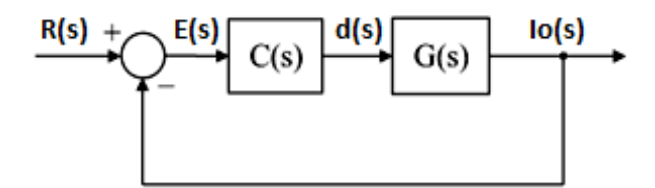

**Figura 13 – Sistema de Malha Fechada**

De acordo com a Figura 13, nota-se que existe um sinal de entrada ligado à referência do sistema, um bloco C(s), representando o controlador a ser utilizado pelo sistema e um bloco G(s) que indica a função transferência – Io(s)/d(s).

## 2.8.1 CONTROLADORES AUTOMÁTICOS

Os controladores servem para comparar o valor real de saída da planta com a entrada de referência, determinando o desvio e produzindo um sinal de controle que reduzirá este desvio a um valor muito pequeno (OGATA, 2010).

Ele é capaz de detectar erros infinitesimais entre o valor da variável de processo e o ponto de ajuste e responde, automaticamente conforme com os modos de controle e os seus ajustes.

#### 2.8.1.1 Controlador Proporcional (P)

Controlador que apresenta uma resposta pro sistema proporcional à sua entrada.

Para um controlador proporcional a relação entra a saída do controlador u(t) e o sinal de erro atuante e(t) é:

$$
u(t) = Kp.e(t) \tag{13}
$$

Transformando a equação (13) em Laplace, obtém-se e equação (14), onde Kp é o ganho proporcional.

$$
\frac{U(s)}{E(s)} = Kp \tag{14}
$$

2.8.1.2 Controlador Proporcional e Integral (PI)

O controlador PI é uma combinação da ação proporcional com uma ação de integração, onde o integrador faz com que o erro seja zerado.

Para um controlador integrativo, a relação entra a saída do controlador u(t) sofre uma alteração de acordo com a taxa de variação proporcional ao sinal de erro atuante e(t).

$$
u(t) = Ki \int_0^t e(t)dt
$$
 (15)

Transformando a equação (15) em Laplace, obtém-se e equação (16), onde Ki é uma constante ajustável.

$$
\frac{U(s)}{E(s)} = \frac{Ki}{s} \tag{16}
$$

2.8.1.3 Controlador Proporcional e Derivativo (PD)

O controlador PD é uma combinação da ação proporcional com uma ação de derivativa, que deixa o sistema mais rápido e reduz a máxima sobrelevação.

A ação de um controlado derivativo é definida por:

$$
u(t) = Kp.e(t) + \left(\frac{Ki}{Ti}\right) \int_0^t e(t)dt \tag{17}
$$

A função transferência é dada por (18) onde Kd é o tempo derivativo.

$$
\frac{U(s)}{E(s)} = Kp(1+Tds) \tag{18}
$$

2.8.1.4 Controlador Proporcional, Integral e Derivativo (PID)

Esse controlador é a ação combinado do controlador proporcional integrativo com o controlado proporcional derivativo, que tem as vantagens de cada uma das três ações de controle. A equação do controlador é representada em (19) e sua função transferência indicada em (20).

$$
u(t) = Kp. e(t) + \left(\frac{Ki}{Ti}\right) \int_0^t e(t)dt + KpT d \frac{de(t)}{dt} \tag{19}
$$

$$
\frac{U(s)}{E(s)} = Kp \ (1 + \frac{1}{Tis} + Tds)
$$
 (20)

## **3 DESENVOLVIMENTO E METODOLOGIA**

Neste capítulo estão indicadas: (1) a metodologia utilizada ao longo da pesquisa e (2) aplicação do tema proposto. Inicialmente, o desenvolvimento da fonte de corrente está baseado no estudo teórico de alguns tópicos, tais como:

- Filtragem tipo passa baixo (RC).
- Estudo detalhado de conversores *buck*.
- Aplicação de conversores *buck*.
- Estudo sobre os controladores automáticos.

Para tal desenvolvimento desta fonte, foram realizadas as seguintes atividades:

- Estudo específico sobre a utilização do conversor *buck*.
- Adequação do conversor *buck* atuando na fonte de corrente.
- Simulação e desenvolvimento em *softwares PSim* do circuito com malha aberta.
- Adequação do controlador.
- Simulação e desenvolvimento em *softwares Matlab*, do circuito com malha fechada.
- Análise de viabilidade do projeto.

No projeto de fonte de corrente proposto, o objetivo foi manter uma corrente entre o intervalo de 5 mA a 1 A, utilizando um conversor *buck*.

#### 3.1 PROJETO DO INDUTOR E DO CAPACITOR

#### 3.1.1 Cálculo do Fio de Cobre

Para o cálculo do fio de cobre a ser utilizado no projeto do conversor é necessário a aplicação da equação (21), onde J é a densidade de corrente nos fios de cobre e sua medida é A/cm2.

$$
J = Kj \cdot Ap^{-x} \tag{21}
$$

Com isso, calcula-se o valor da área do cobre, utilizando a equação (22), onde Ip é a corrente de pico.

$$
Acu = \left(\frac{lp}{\sqrt{2}}\right) / J \tag{22}
$$

### 3.1.2 Cálculo do Indutor

Para especificar o núcleo é necessário utilizar a seguinte equação:

$$
Ap = \left(\frac{2 \cdot E \cdot 10^4}{Ku \cdot Kj \cdot Bmax}\right)^2 \tag{23}
$$

Onde Ku é o fator de utilização das janelas, Kj é o coeficiente de densidade de corrente nos fios, Bmax é a densidade do fluxo, dada em Tesla, z é dado pela relação 1/(1-x) e E é a energia máxima do indutor, dada por:

$$
E = \frac{1}{2}. Lmin. Imax^2
$$
 (24)

Considerando a corrente máxima como a soma da corrente Io máxima com a Io mínima, onde Io é a faixa da corrente que espera-se atingir no projeto. e conhecendo Ap, o núcleo é escolhido através da tabela em anexo A deste trabalho.

#### 3.1.3 Cálculo do Capacitor

O capacitor, no conversor buck, serve para diminuir a ondulação da corrente causada pelo indutor, assim, a carga do capacitor é dada por:

$$
\Delta Q = \frac{1}{2} \cdot \frac{T}{2} \cdot \frac{img}{2} \tag{65}
$$

Considerando que a tensão de um capacitor está relacionada à carga que ele adquire, de modo que  $\Delta V c = \Delta Q/C$  e fazendo as substituições necessárias, tem-se que:

$$
\Delta V c = \frac{D.(1-D).Vi}{8.L.C.f^2} \tag{26}
$$

Adotando Vo = D.Vi é possível calcular o capacitor pela seguinte equação:

$$
C \ge \frac{Dmin(1 - Dmin). \text{Vimax}}{8. \text{L}.\Delta V c.f^2} \tag{27}
$$

Deve-se considerar ainda o valor da frequência de ressonância do filtro LC de saída. Esse valor é dado pela expressão (71).

$$
f o = \frac{1}{2 \pi \sqrt{LC}} \tag{28}
$$

Para evitar que a tensão de saída possa atingir valores excessivos, deve-se escolher um filtro cuja frequência de ressonância seja muito menor que a frequência de chaveamento do conversor, ou seja:

$$
f > f \, o \tag{29}
$$

Na construção de uma fonte de corrente, o conversor *buck* tem como função fazer o controle da tensão sobre carga. Esse controle é feito através do chaveamento do seu transistor, gerando, assim, uma tensão de saída sobre uma carga que vai proporcional a corrente, como indicado na lei de Ohm, indicada na equação (1).

### 3.1.4 Cálculo da Resistência série do Capacitor e do Indutor

Para determinar o valor da resistência série do capacitor Rse é necessário a utilização da tabela disposta na Tabela 1, concomitantemente ao uso do capacitor e da tensão do projeto.

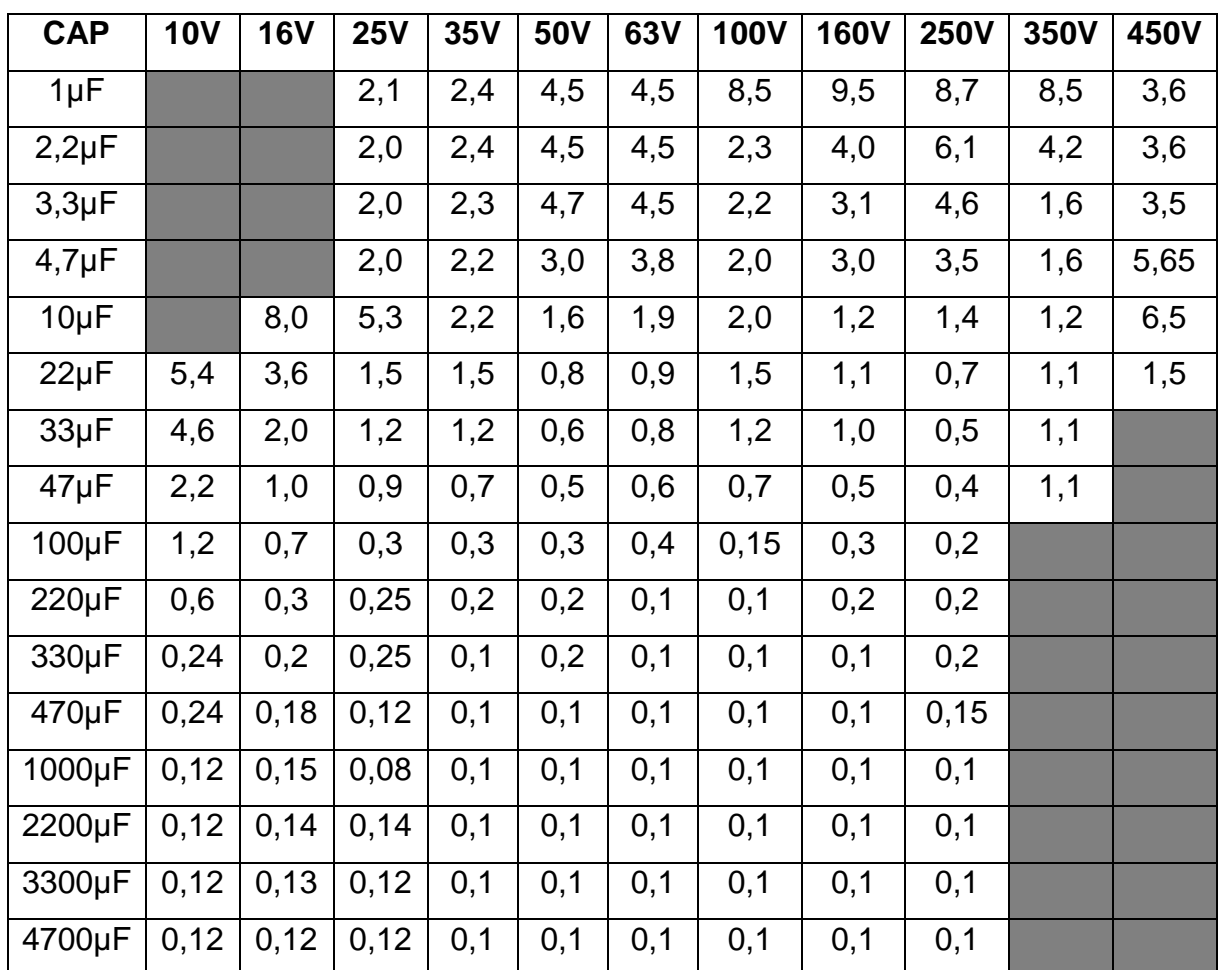

**Tabela 1 – Tabela de Especificação de Resistência Série** 

Fonte: Telredes Cursos

Quanto ao valor da resistência série do indutor é necessária a utilização da fórmula (64), onde ρ é a resistividade do material, neste caso, a resistividade do cobre, que equivale a 2,3x10-6 Ω-cm e L é o comprimento do condutor e Ap área de seção transversal do condutor, obtida com o auxílio da equação (22).

$$
RL = \frac{\rho L}{A p} \tag{30}
$$

Para o cálculo do comprimento do condutor, também chamado de caminho médio das espiras, é necessário a visualização das dimensões do núcleo de ferrite EE genérico, indicado na Figura 14. Dessa forma, o MLT ("Mean Length Turn" em inglês) pode ser calculado conforme a equação (31), onde I e F são as dimensões indicadas na figura abaixo e seus respectivos valores encontram-se na Tabela disponível no apêndice B deste trabalho.

$$
MLT = 2(I + F) \tag{31}
$$

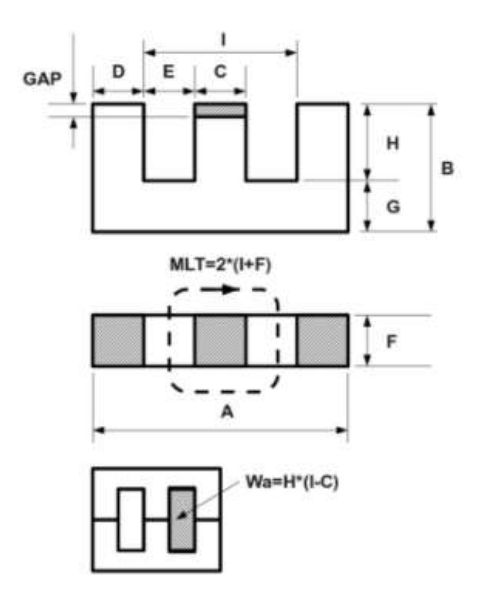

**Figura 14 – Parâmetros de núcleo ferrite EE genérico** Fonte: Electron-CAD Controls

Com o valor de MLT definido é necessário saber o número de espiras a ser utilizado na construção deste indutor e o seu o cálculo é feito através da equação (32), onde L é o valor da indutância, obtido com o auxílio da equação (11) e A<sup>L</sup> é um valor dado pelo fabricante.

$$
L = N^2 \cdot A_L \tag{32}
$$

Por fim, multiplica-se o valor de MLT com o número de espiras para que seja possível conhecer o caminho percorrido por todas as espiras, tornando o cálculo mais próximo ao real.

#### 3.2 TRANSISTORES

Na construção de uma fonte de corrente, em muitos casos, é necessária a utilização de transistores bipolares, pois, quando polarizados, são geradores naturais de corrente, podendo, então, manipulá-lo para que sua corrente no coletor apresente o valor necessário (BRITES, 1981).

Utilizando a Figura 6 contida na sessão 2 deste trabalho, é possível notar que como as correntes do coletor e do emissor são praticamente a mesma, a corrente de saída torna-se a própria corrente do coletor e possui um valor praticamente constante.

Para confeccionar uma fonte de corrente, também, pode-se utilizar os transistores de efeito de campo, pois embora eles sejam comandados por tensão, também podem ser considerados como gerador de corrente natural. (BRITES, 1981).

Na Figura 8, também contida na sessão 2 deste, é possível observar a configuração de uma fonte de corrente para uma carga RL utilizando transistores de efeito de campo. Nesta figura, nota-se que a tensão de VGS no transistor de efeito de campo tem que ter um valor superior a tensão de corte VP, desse modo, o transistor permite com que uma corrente flua do terminal D para o S. Com isso, percebe-se que a tensão sobre a carga pode ter grandes alterações que não alterará a corrente sobre a carga (BRITES, 1981).

Dentro da fonte de corrente, o transistor é o sistema de controle de corrente da malha, sua funcionalidade é obstruir ou abrir o canal. Ele age como atuador sobre a malha principal para fazer o controle da corrente.

## 3.3 MODELAGEM DO CONVERSOR EM CONDUÇÃO CONTÍNUA

Considerando o circuito básico do conversor *buck* indicado na Figura 11 e considerando suas duas etapas de funcionamento, tem-se que para a primeira etapa de funcionamento são válidas as seguintes equações:

$$
VL(t) = Vs(t) - Vo(t)
$$
\n(33)

$$
ic(t) = iL(t) - ir(t) = il(t) - \frac{vo(t)}{R}
$$
 (34)

$$
is(t) = iL(t) \tag{35}
$$

Para a segunda etapa de funcionamento, são válidas as seguintes equações:

$$
VL(t) = -Vo(t) \tag{36}
$$

$$
ic(t) = iL(t) - ir(t) = il(t) - \frac{vo(t)}{R(t)}
$$
\n(37)

$$
is(t) = 0 \tag{38}
$$

3.3.1.1 Função transferência do conversor  $V_0(s)/d(s)$ 

Na teoria, função transferência é a relação entra a entrada e a saída de um componente ou de um sistema, podendo ser escrita por equações diferenciais lineares que não tem variação no decorrer do tempo. (OGATA, 2010).

Considerando que a tensão média no diodo para condução contínua é VsD, onde Vs é a tensão de entrada e D a razão cíclica, é possível então considerar o modelo de Figura 15 para análise e obtenção da função transferência.

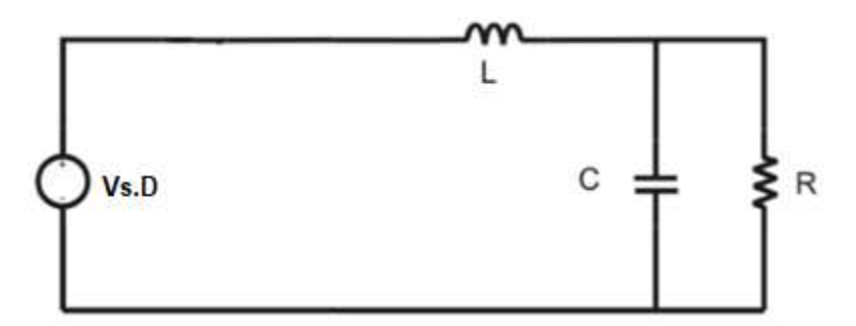

**Figura 15 – Modelo simplificado do conversor buck** Fonte: Adaptado de Batschauer (2012).

Dessa forma, consideram-se as seguintes expressões como verdadeiras. Assume-se ainda,  $i<sub>L</sub>$  e  $i<sub>c</sub>$  como as correntes no indutor e no capacitor, respectivamente e a tensão de saída é a própria tensão no capacitor, indicado por Vo.

$$
-Vs.D + \left[\frac{Ldil(t)}{dt}\right] + Vo(t) = 0 \tag{39}
$$

$$
il(t) = ic(t) + \frac{vo(t)}{R}
$$
 (40)

$$
ic(t) = \frac{C \text{d} \text{vol}(t)}{dt} \tag{41}
$$

Substituindo as equações (39) e (40) na equação (41) chega-se na equação (42):

$$
LC \cdot \frac{d^2\nu o(t)}{dt^2} + \frac{L}{R} \cdot \frac{d\nu o(t)}{dt} + V o(t) = V s. D \tag{42}
$$

Ainda é necessário a introdução do conceito de valor médio instantâneo, que é definido como o valor médio de uma grandeza em um período de comutação Ts, conforme indicação na expressão (43):

$$
|il(t)|_{ts} = \frac{1}{Ts} = \int_{t}^{1+Ts} \tau \, d\tau \tag{43}
$$

Em regime permanente: a tensão média do indutor e a corrente média do capacitor são nulas, as correntes e tensões médias são funções não lineares da razão cíclica (BATSCHAUER, 2012).

Ainda sobre Batschauer, a representação média do circuito para um conversor chaveado é de grande valia para análise e simulação do conversor, pois o modelo médio resultante prediz o comportamento em baixa frequência do conversor, enquanto despreza as harmônicas em alta frequência produzidas pelas comutações.

É necessária também a definição de perturbações. Assim, de acordo com o Batschauer, são plantas não lineares, dificultando a utilização de técnicas de controle conhecidas, tais como a linearização em torno do ponto de operação. Dessa forma, provoca-se uma pequena variação na variável de entrada e esta, por sua vez, provoca uma perturbação na variável de saída, considerada nesse método, linearizada.

Essa análise despreza a variação de alta frequência. A interferência do chaveamento é subtraída da análise pelo cálculo do valor médio das variáveis em um período de chaveamento. Considera-se o efeito de uma pequena variação no sinal de entrada.

Em síntese, aplicando uma perturbação no sistema (escrevendo o sinal como seu valor médio mais uma pequena variação), representadas pelas equações (44) até (46), chega-se na equação (47):

$$
d(t) = D + \hat{d}(t) \tag{44}
$$

$$
Vs(t) = Vs + \widehat{Vs}(t) \tag{45}
$$

$$
Vo(t) = Vo + \widehat{vo}(t) \tag{46}
$$

Onde:  $|D| \gg |\hat{d}(t)|$ ,  $|I| \gg |\hat{I}(t)|$  e  $|Vs| \gg |\hat{V}_S(t)|$ 

$$
L.C. d^2 \frac{[Vo + \widehat{vo}(t)]}{dt^2} + \frac{L}{R}. d. \frac{[Vo + \widehat{vo}(t)]}{dt} + Vo + \widehat{vo}(t) = Vs. D + \widehat{Vs}(t)
$$
\n(47)

Separando apenas os termos CC da equação 47, chega-se na equação que define o modelo do conversor *Buck* (modelo CC), conforme equação (48):

*L. C. d*<sup>2</sup> 
$$
\frac{V_o}{dt^2} + \frac{L}{R} d
$$
.  $\frac{V_o}{dt} + V_o = Vs$ . *D* (48)

Agora separando apenas os termos CA da equação (47), chega-se a equação (51) e é possível, por fim, encontrar a função a tensão Vo(s) em função da razão cíclica do conversor *Buck.*

$$
L.C.\frac{d^2\widehat{vo}(t)}{dt^2} + \frac{L}{R}.\frac{d\widehat{vo}(t)}{dt} + Vo = \widehat{V}s(t)
$$
  

$$
L.C.S^2.Vo(s) + \frac{L}{R}.s.Vo(s) + Vo(s) = Vs.d(s)
$$
 (49)

$$
Vo(s) \cdot \left[ L.C. s^2 + \frac{L.s}{R} + 1 \right] = Vs. D \tag{50}
$$

$$
\frac{Vo(s)}{d(s)} = \frac{Vs}{L.C.s^2 + \frac{L.s}{R} + 1}
$$
\n
$$
(51)
$$

3.3.1.2 Função transferência do conversor Io(s)/d(s)

Segundo Batschauer, muitos conversores adotam o controle da corrente no indutor pois essa medição pode ser realizada de forma direta. Desse modo, é necessário definir a planta de corrente do conversor, com o objetivo de conhecer seu comportamento em malha aberta e posteriormente escolher o controle que mais se adequar para a planta. Sendo assim, reescrevendo a equação (33), tem- se:

$$
Vo(t) = Vs.D - \left[\frac{Ldi(t)}{dt}\right]
$$
\n(52)

Substituindo a equação 52 em 34:

$$
il(t) = ic(t) + \left(\frac{1}{R}\right) \cdot \left[Vs.D - L.\frac{dil(t)}{dt} \right]
$$
 (53)

$$
il(t) = C.\left(\frac{dVol(t)}{dt}\right) + \left(\frac{1}{R}\right) \cdot \left[Vs.D - L.\frac{dil(t)}{dt}\right] \tag{54}
$$

Derivando a equação 52 e substituindo na equação 54, tem-se que:

$$
il(t) = C \cdot \frac{dVs(t).D}{dt} - C \cdot L \cdot \frac{d^2il(t)}{dt^2} + \frac{1}{R} \cdot \left[ Vs \cdot D - L \cdot \frac{dil(t)}{dt} \right] \tag{55}
$$

$$
C.L. \frac{d^{2}il(t)}{dt^{2}} + \frac{L}{R}. \frac{dil(t)}{dt} + il(t) = C. \frac{dVs(t).D}{dt} + \frac{VSD}{R}
$$
(56)

Para que seja possível modelar a planta de corrente em função da razão cíclica é necessário que seja aplicada uma perturbação na equação 56, depois separado apenas a parte CA do sistema (57) e, em seguida, aplicado Lapalce (58):

$$
C. L. \frac{d^2 \hat{u}(t)}{dt^2} + \frac{L}{R}. \frac{d\hat{u}(t)}{dt} + \hat{u}(t) = C. \frac{dvs(t) \hat{u}(t)}{dt} + \frac{vs \hat{u}(t)}{R}
$$
(57)

C. L. 
$$
s^2il(s) + \frac{L}{R} . s. il(s) + il(s) = C. s. Vs. d(s) + \frac{Vs}{R} . d(s)
$$
 (58)

$$
io(s).[C.L.s^{2} + \frac{L}{R}.s + 1] = d(s).[C.L.Vs + \frac{vs}{R}]
$$
\n(59)

$$
io(s).[C.L.s2 + \frac{L}{R}.s + 1] = d(s). \frac{v_s}{R}[R.Cs]
$$
 (60)

$$
\frac{Io(s)}{d(s)} = \frac{v_s}{R} \cdot \left[ \frac{R.Cs + 1}{CL.s^2 + \frac{L}{R}.s + 1} \right]
$$
(61)

3.3.2 Característica dinâmica do conversor *Buck*

3.3.2.1 Função transferência do conversor  $V_0(s)/d(s)$  considerando a característica dinâmica

Segundo Pomilio (2010), para se obter a função transferência do conversor buck operando no modo de condução contínua, deve-se considerar as duas variantes de topologia indicadas na Figura 16 .

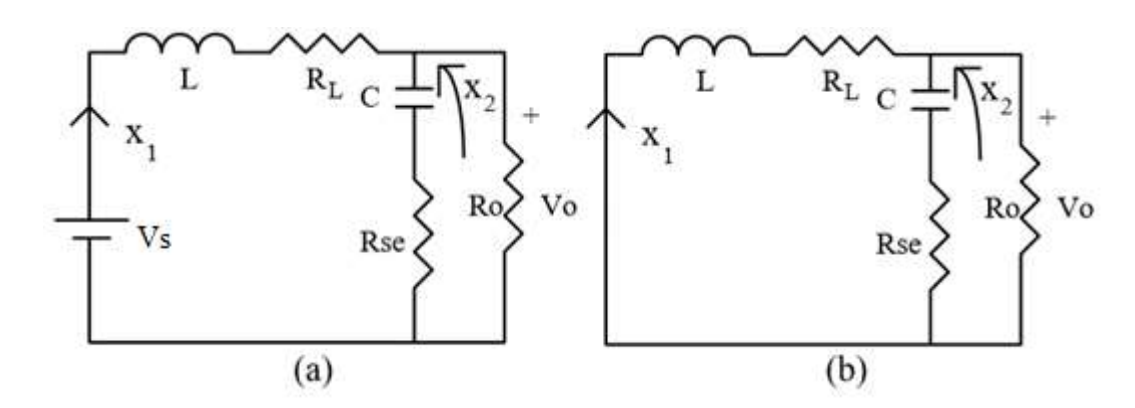

**Figura 16 – Alternativas topológicas (modo contínuo) de conversor abaixador de tensão: condução do transistor (a) e condução do diodo (b).** Fonte: Adaptado de Pomilio (2010).

Considerando a resistência série do capacitor como Rse, enquanto a resistência do indutor como  $R_L$ . Ainda,  $x_1$  é a corrente pelo indutor e  $x_2$  é a tensão sobre o capacitor. De acordo com a malha externa no circuito mostrado na figura 15.a tem-se:

$$
-Vs + L.\dot{x}1 + RL.x1 + Ro(x1 - C.\dot{x}2) = 0
$$
 (62)

Reescrevendo a equação de tensões para malha de saída:

$$
- x2 - C. \text{Rse.} \dot{x}2 + \text{Ro}(x1 - C. \dot{x}2) = 0 \tag{63}
$$

Em uma forma matricial:

$$
\begin{bmatrix} \dot{x}1 \\ \dot{x}2 \end{bmatrix} = \begin{bmatrix} \frac{(-Ro(Rse+RL) + Rse.RL)}{L(Rse+Ro)} & -\frac{Ro}{L(Rse+Ro)} \\ \frac{Ro}{C(Rse+Ro)} & -\frac{1}{C(Rse+Ro)} \end{bmatrix} \cdot \begin{bmatrix} x1 \\ x2 \end{bmatrix} = \begin{bmatrix} \left(\frac{1}{L}\right) \\ 0 \end{bmatrix} \tag{64}
$$

Quando o transistor está fechado, as equações de estado para os circuitos podem ser obtidas observando que a tensão de entrada Vs é igual a zero. Assim A2 é igual a A1 e B2 igual a 0. Dessa forma, a tensão de saída em ambos os casos é dada por:

$$
Vo = Ro(x1 - Cx2) = \frac{Ro.Rse.x1 + Ro.x2}{Rse+Ro}
$$
 (65)

Então:

$$
C1 = C2 = \begin{bmatrix} \frac{Ro.Rse}{Ro+Rse} & \frac{Ro}{Ro+Rse} \end{bmatrix} \tag{66}
$$

Dessa forma, a matriz e os vetores medianos são indicados por A ser igual a A1, B igual ao produto de B1 por D e C igual a C1.

Considerando que Ro >> Rse , e tanto RL quanto Rse são pequenos, é possível simplificar as matrizes e os vetores.

$$
A = A1 = A2 = \begin{bmatrix} -\frac{Rse + RL}{L} & -\frac{1}{L} \\ \frac{1}{C} & -\frac{1}{C.Ro} \end{bmatrix}
$$
 (67)

$$
C = C1 = C2 \approx [Rse \quad 1] \tag{68}
$$

$$
B = B1. D = \begin{bmatrix} \frac{1}{L} \\ 0 \end{bmatrix} . D \tag{69}
$$

A inversa da matriz A é:

$$
A^{-1} = \frac{L.C.Ro}{Ro + Rse + RL} \cdot \begin{bmatrix} -\frac{1}{C.Ro} & \frac{1}{L} \\ -\frac{1}{C} & -\frac{Re + RL}{L} \end{bmatrix}
$$
(70)

A relação entre a tensão de saída e a tensão de entrada é dada por:

$$
\frac{V_o}{V_i} = -C.A^{-1}.B
$$
 (71)

Aplicando as equações (48), (49) e (50) na equação (51) obtém-se:

$$
\frac{V_o}{Vi} = D \cdot \frac{Ro + Rse}{Ro + Rse + RL} \approx D \tag{72}
$$

Para o conversor abaixador de tensão, os elementos do vetor X são dados por:

$$
IL = Io = \frac{V_o}{R_o} = \frac{(D.Vi)}{R_o} \mathbf{e} \, Vc = Vo = Vi.D \tag{73}
$$

A função transferência Vo(s)/d(s) é dada por:

$$
Tp(s) = \frac{v_0(s)}{d(s)} = C. [s. I.A^{-1}]. [(A1 - A2).X + (B1 - B2).Vs] + (C1 - C2).X
$$
 (74)

Dessa forma, aplicando a equação (54), obtém-se a função transferência do conversor, dada por:

$$
Tp(s) = \frac{V_o(s)}{d(s)} \cong V_s \cdot \frac{1+s.Rse.C}{L.c[s^2+s(\frac{1}{Ro.C}+\frac{Rse+RL}{L})+\frac{1}{LC}]} \tag{75}
$$

3.3.2.2 Função transferência do conversor Io(s)/d(s) considerando a característica dinâmica

Adotando os procedimentos realizados no item 3.3.2.1 deste trabalho e com o auxílio das relações estabelecidas em 3.3.1.2 também incluso neste trabalho, foi obtida a função transferência do Io(s)/d(s), conforme indicação na equação (76).

$$
\frac{io(s)}{d(s)} \cong \frac{vs}{Ro+Rse+Rl} \cdot \frac{1+s.C(Rse+R)}{L.C[s^2+s.(\frac{1}{Roc}+\frac{Rse+RL}{L})+\frac{1}{LC}]} \tag{76}
$$

## **4 OBTENÇÃO E ANÁLISE DE DADOS**

### 4.1 PROJETO DO CONVERSOR

Para o desenvolvimento do projeto, de início foi necessário o dimensionamento do conversor *buck* e para isso foram adotados alguns valores por meio experimental.

Considerou-se a carga como sendo um resistor de valor de 100 Ω, concomitantemente convencionou-se o valor da tensão de entrada como 150 V, devido ao fato de ser a mesma medida das fontes utilizadas nas bancadas do laboratório da Universidade.

Ainda, a faixa de corrente da fonte considerada foi de 5 mA a 1 A e a variação da tensão do capacitor (∆Vc) foi 0,05, representando cerca de 10% da tensão mínima. A corrente inicial mínima Iomin utilizada foi de 3mA, que é uma corrente com um valor inferior ao da corrente mínima. Com o auxílio da equação (12), determinou-se o valor da variação máxima da corrente do indutor, o ∆ILmax, 0,34.

Supôs-se, para posterior análise, que a tensão do diodo é de 0,5 V e a tensão de saturação no transistor como sendo 1 V. A frequência utilizada foi de 20 kHz.

Aplicando esses dados na equação (8), o resultado obtido é Dmáx = 0,6722 e Dmin= 0,0067.

Também foi escolhido o modelo utilizado para o núcleo de ferrite tipo EE, sendo assim os valores de Ku= 0,3, Bmáx = 0,3T, Kj= 397 e x=0,12. Dessa forma, com o auxílio das equações (11), (21), (22) e (23) foi possível obter os dados descritos na Tabela 2.

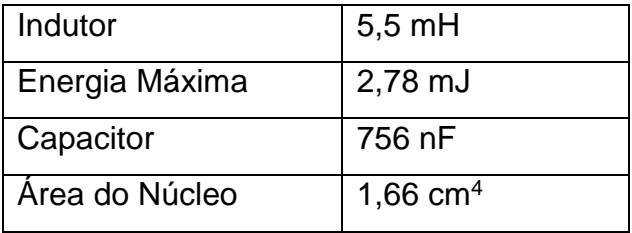

**Tabela 2 – Projeto do conversor Buck**

De acordo com os dados obtidos e consultando o anexo A, a designação do núcleo de ferrite a ser utilizada é 42/21/15.

Neste estudo foi escolhido o AL do fabricante *Thornton* afim de que se torne mais real o cálculo do indutor. O valor utilizado é de 4000 nH (conforme mostrado nos Apêndices A e B), sendo assim, o número de espiras do indutor é de aproximadamente 38 espiras, segundo a equação (23).

Já o cálculo do fio de cobre, utilizando as equações (21) e (22), resulta se em uma área de  $0.00189$  cm<sup>2</sup> e com base no Apêndice D, o fio utilizado é #24 AWG, porém de acordo com a disponibilidade no Almoxarifado do Departamento Acadêmico da Elétrica da Universidade Tecnológica Federal do Paraná, campus Cornélio Procópio e considerando o valor da frequência utilizado no projeto, optou-se por utilizar 2 fios de #27 AWG.

Dando sequência, de acordo com a consulta à Tabela 1 o valor da resistência série do capacitor (Rse) é de 0,1Ω e a resistência série do indutor, calculada com o auxílio da equação (23), deve-se considerar que foram utilizados os 2 fios de #27 totalizando um Ap de 0,00204 cm<sup>2</sup>, o que resulta em uma resistência R<sub>L</sub> = 4,35 mΩ.

## 4.2 SIMULAÇÃO DO CONVERSOR EM MALHA ABERTA

Com os dados do projeto do conversor buck em mãos e utilizando o software *Psim* – simulador de circuitos elétricos, desenhou-se o circuito no mesmo, conforme indicação da Figura 17. Vale ressaltar que a chave escolhida no projeto foi o Mosfet.

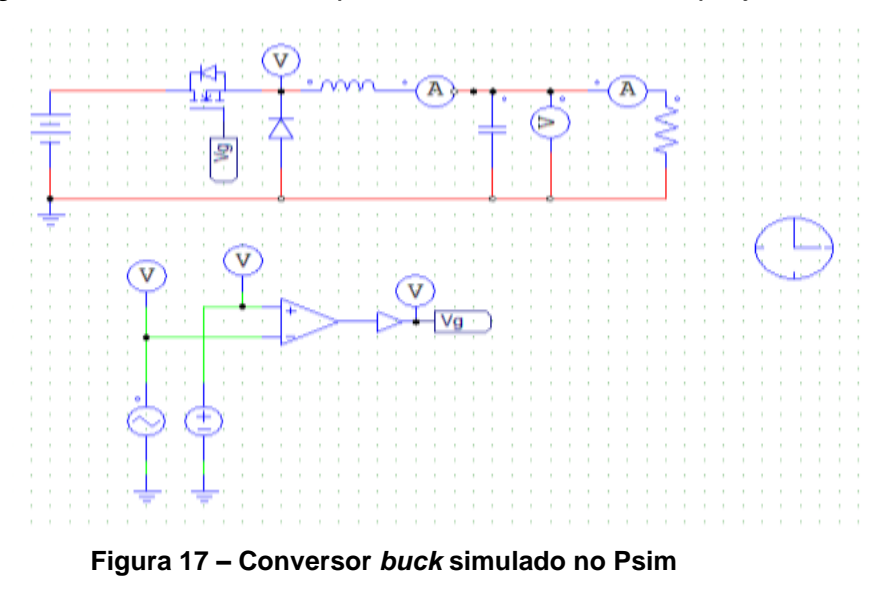

É possível, por esta representação, fazer o controla da razão cíclica alterando o na fonte, possibilitando através da análise de gráficos, o estudo do comportamento das formas de onda.

Para a validação do projeto, aplicou-se os valores distintos para a razão cíclica e as formas de ondas obtidas para Vo (tensão de saída), I<sup>L</sup> (corrente no indutor) e Io (corrente de saída) estão, respetivamente, indicadas nas figuras 18 e 19. Todos os gráficos estão dispostos em função do tempo (segundos).

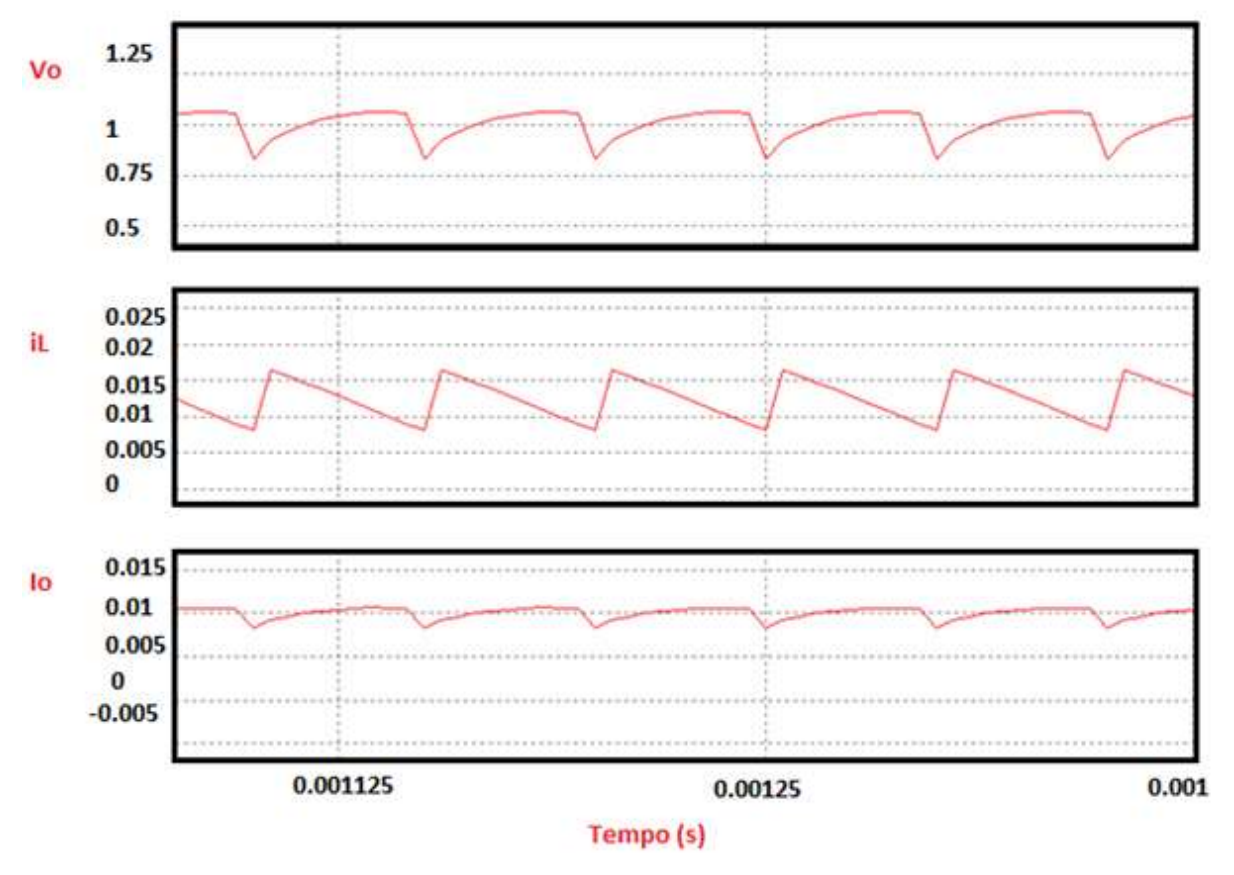

**Figura 18 – formas de ondas obtidas para Vo, I<sup>L</sup> e Io utilizando Dmin**

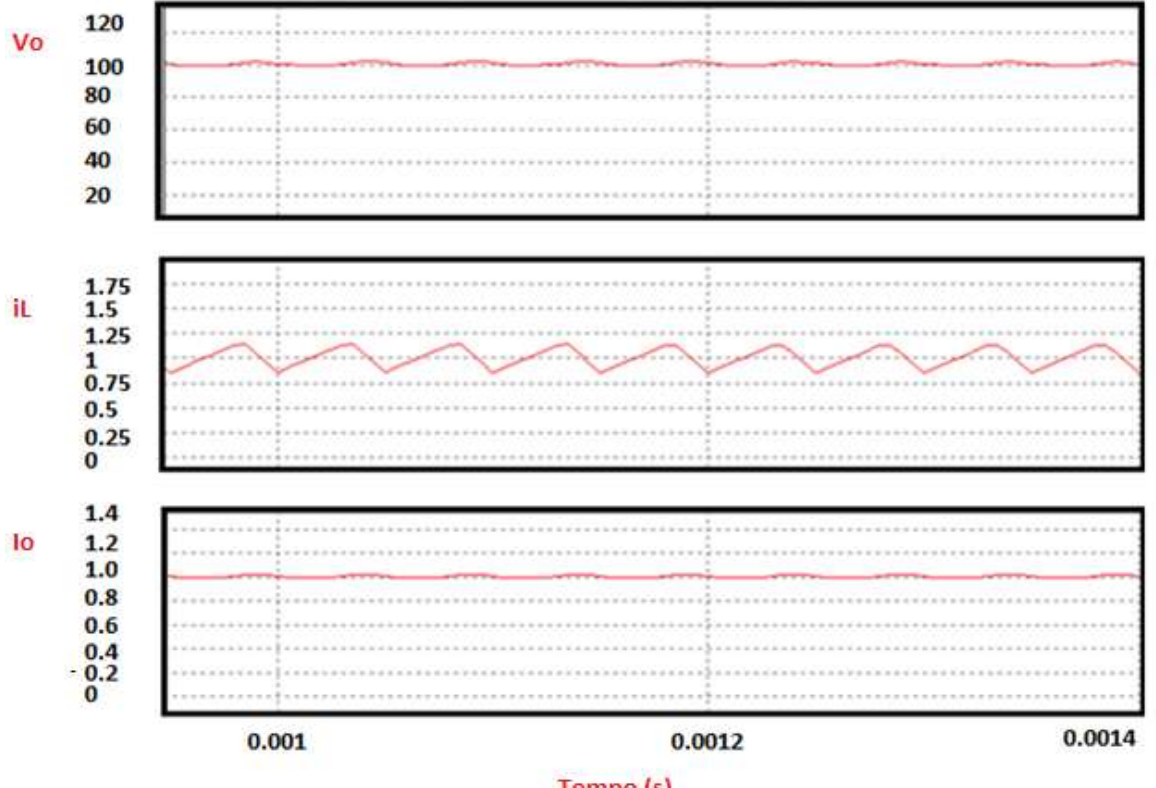

Tempo (s)

**Figura 19 – Formas de ondas obtidas para Vo, I<sup>L</sup> e Io utilizando Dmax**

Com o auxílio das ferramentas do software foi determinado os valores máximos e mínimos das formas de onda para que se pudesse validar o projeto calculando o ∆Vc e o ∆IL. Os valores obtidos seguem nas Tabelas 3 e 4.

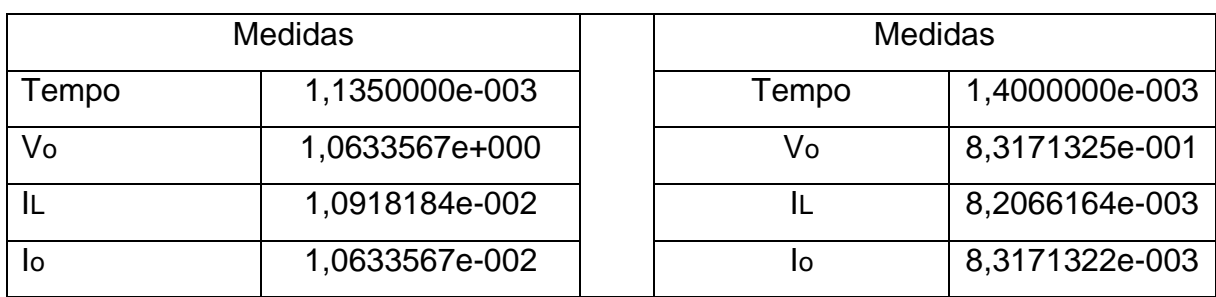

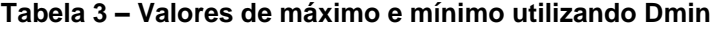

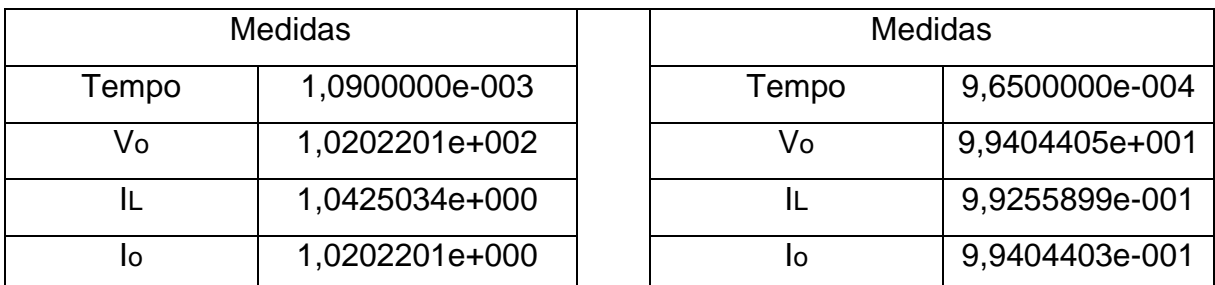

**Tabela 4 – Valores de máximo e mínimo utilizando Dmax**

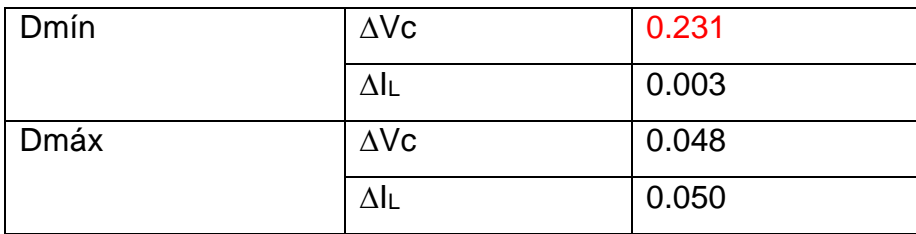

Dessa forma, segue na Tabela 5 os dados obtidos.

**Tabela 5 – Dados para validação do projeto**

De acordo com os dados dispostos na Tabela 5, consegue-se observar que o ∆Vc quando Dmín não atende as condições iniciais propostas pelo projeto.

Ainda analisando a viabilidade do projeto e utilizando a equação (71), tem-se como frequência 78,05 Hz, que está muito abaixo da frequência de 20kHz do projeto, viabilizando assim, o mesmo.

### 4.3 SIMULAÇÃO DO CONVERSOR EM MALHA FECHADA

Para o desenvolvimento dessa fase do projeto, utilizou-se o software Matlab/Simulink, que é um programa utilizado para modelagem, simulação e análise de comportamentos de sistemas dinâmicos e desenhou-se o circuito proposto.

De acordo com o estudo da função transferência, foi possível determinar que o controlador utilizado proporcional e integral (PI) seria suficiente para atender às necessidades do objeto. Ademais, este controlador é muito utilizado no cotidiano, fácil de ser encontrado e simples de ser implementado em softwares.

4.3.1 Simulação da Fonte de Corrente

Com o controlador definido, plotou-se o projeto no software, conforme imagem a seguir. Neste projeto, o valor da corrente na carga foi medido pelo bloco x3, representado na figura 20 e armazenado na variável iR para visualizações das saídas do sistema.

O bloco de saturação utilizado teve como parâmetros o Dmáx e Dmín, já obtido nos itens anteriores deste trabalho.

Em relação ao controlador foi utilizado um bloco genérico PID afim de se tornar possível estabelecer os dados do mesmo.

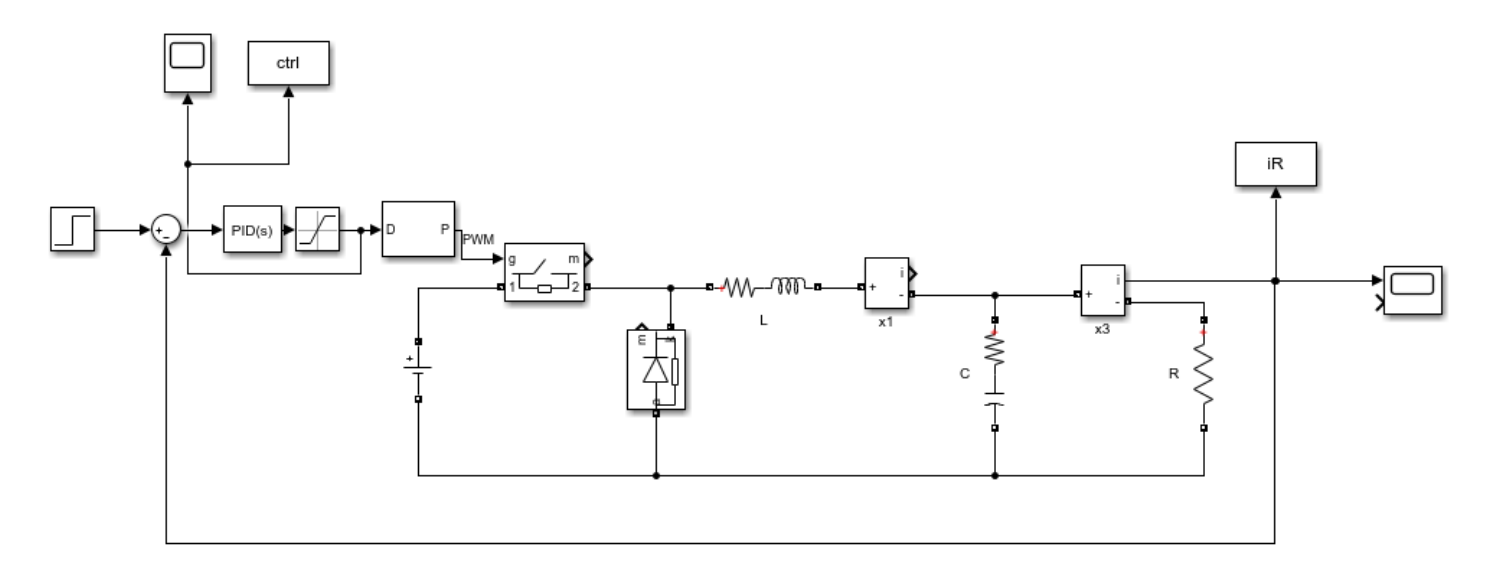

**Figura 20 – Esquemático do projeto no** *Matlab/Simulink*

O apêndice C deste trabalho apresenta uma figura ampliada do esquemático do projeto.

Para o projeto desta fonte foi utilizada a função transferência (61) onde há uma relação entre a corrente de saída e a razão cíclica do conversor. No Matlab, com o auxílio da função transferência H(s), substituiu-se os valores da carga, do indutor e do capacitor obtidos no projeto para se tornar possível a verificação do controle da mesma.

Sequencialmente analisou-se o comportamento do sistema utilizando a resposta ao degrau conforme figura 21 a seguir, para verificar a estabilidade do sistema utilizando o comando step(H), utilizado para verificar a estabilidade do sistema com o controle aplicado em malha fechada.

O comando step utilizado calcula a resposta de um sistema no domínio do tempo a uma entrada em degrau unitário.

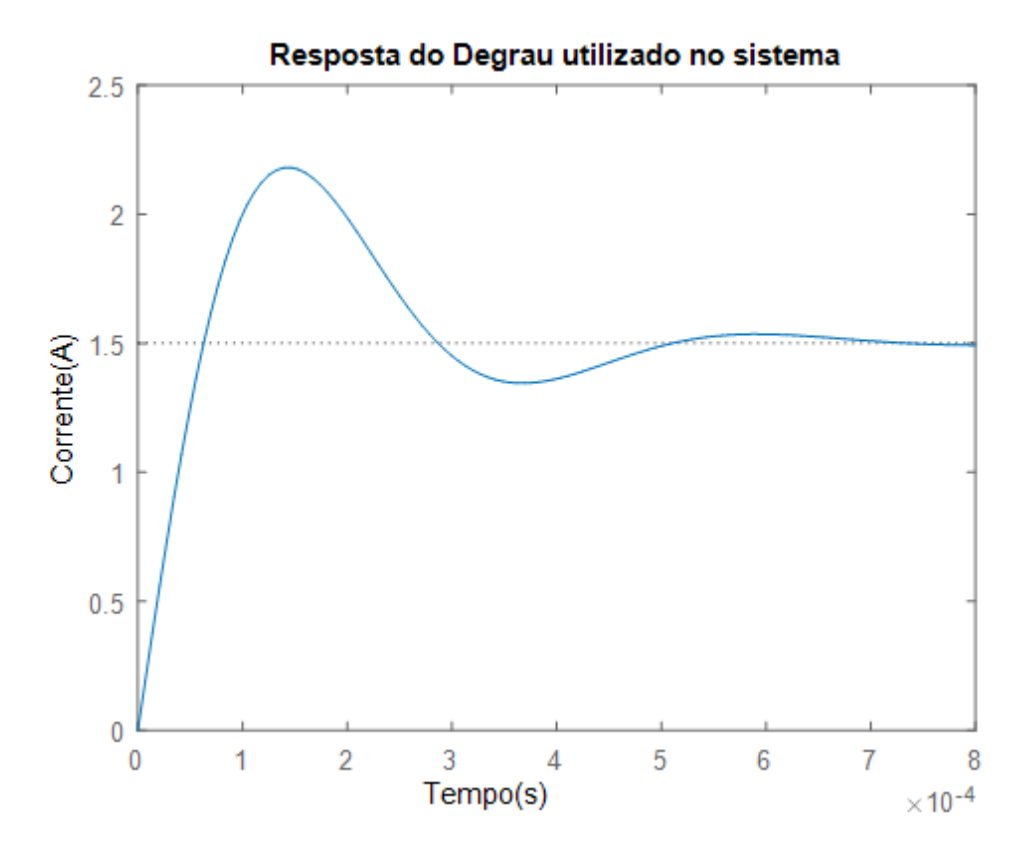

**Figura 21 – Resposta ao degrau utilizado no sistema.**

Com a função estável, ajustou-se o controlador no projeto. Para isso foi utilizado o aplicativo do programa denominado *PID TUNER*, onde após algumas verificações experimentais, os parâmetros: tempo de resposta e comportamento do regime transitório foram regulados. Na sequência adequou-se, também de maneira experimental, o projeto de acordo com o tempo e a robustez que torna-se a implementação do projeto possível. A figura 22 representa o gráfico do ajuste do ganho do controlador.

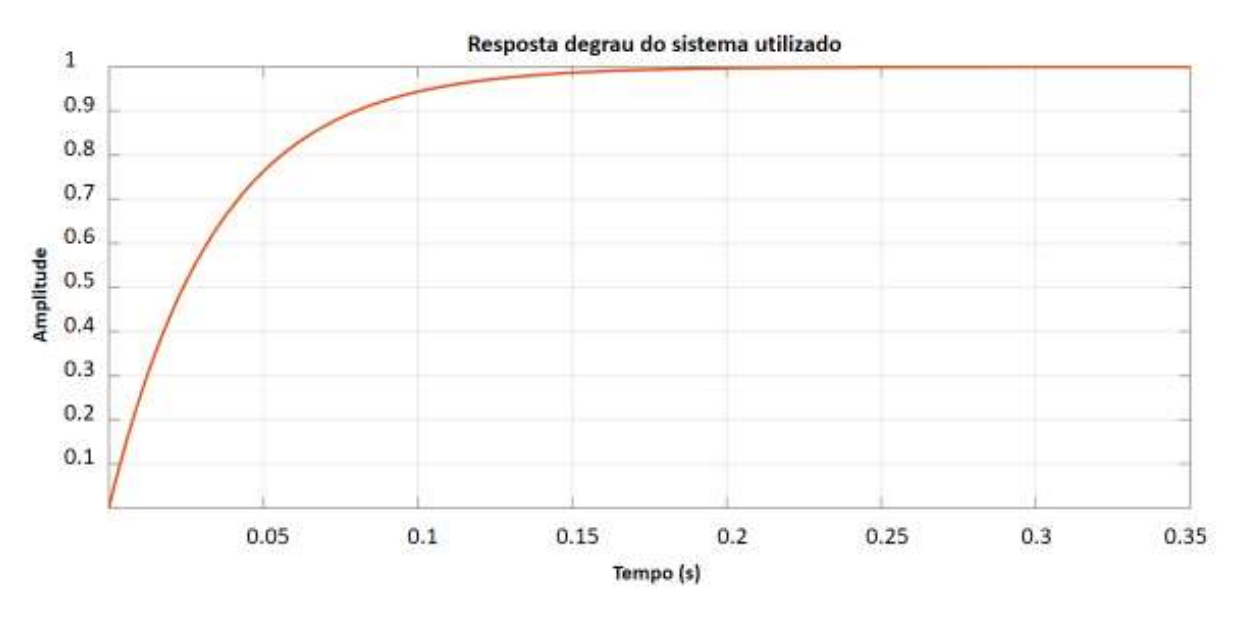

**Figura 22 – Ajuste do ganho do controlador** 

Com o auxílio desta ferramenta, foi possível obter os valores dos ganhos Kp e Ki, obtendo 0 e 19,2 como respostas da simulação. Vale ressaltar que não foi criado um código para isso pois a ferramenta utilizada é um aplicativo do próprio programa utilizado, como já citado anteriormente.

Configurado o controlador, analisou-se o comportamento do mesmo e a saída do sistema em todo domínio estipulado no projeto. Para isso foram executados os comandos:

>> plot (ctrl)

>> %Referente a ação de controle, que é a saída do controlador, neste caso, a razão cíclica D, onde indica-se se o sistema é implementável no controle.

>>plot (iR)

>> % Referente a resposta do sistema malha fechada com referência, a corrente de saída da carga.

Para testar a eficácia do projeto foram utilizados valores distintos na referência, alterando o valor da referência do Step. Foram gerados gráficos que representam os esforços de controle da tensão para os valores de 0,006; 0,05; 0,2 ; 0,5; 0,78; 0,9. Conveniou-se estes valores para abranger o intervalo proposto no projeto de 5 mA a 1 A.

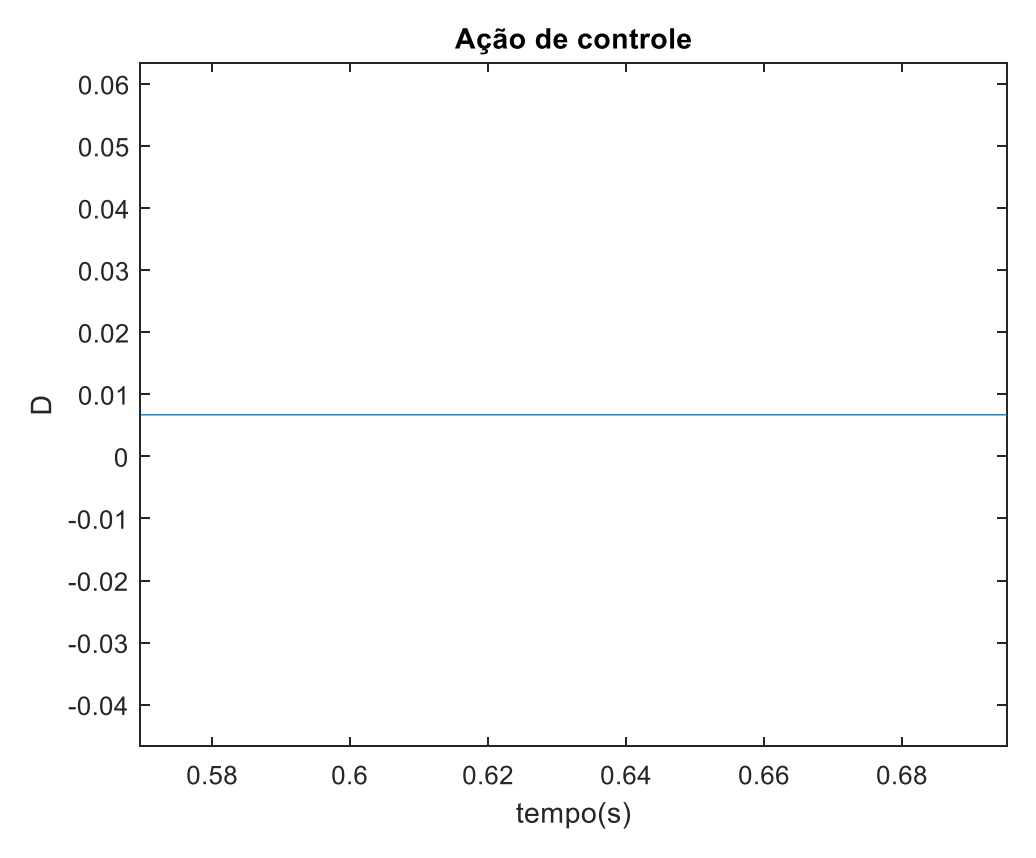

**Figura 23 – Gráfico referente a ação de controle utilizando referência 0,006**

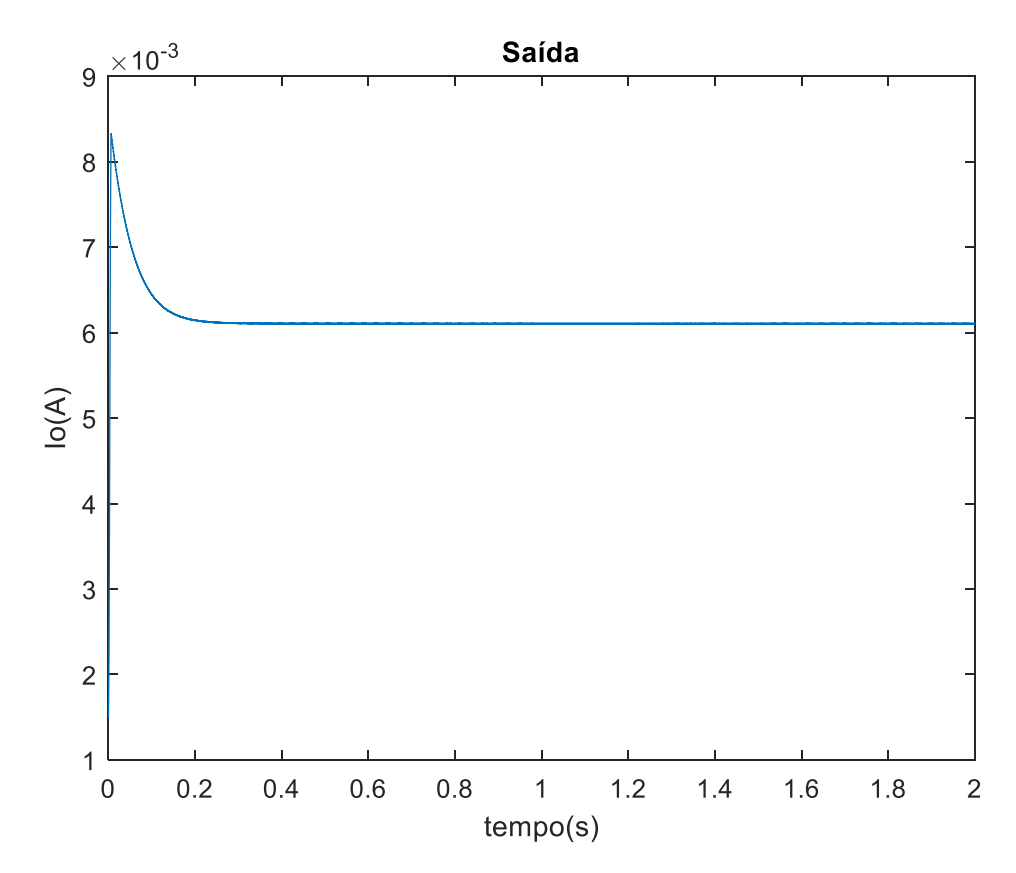

**Figura 24 – Gráfico referente a corrente na saída utilizando referência 0,006**

Para uma referência próxima ao limite inferior percebe-se a razão cíclica constante, com um valor próximo a zero, pois como a mesma é muito pequena, a chave do conversor permanece a maior parte do tempo fechada e o tempo em que está pequena é rápido. Em relação à corrente na saída, é possível notar que existe um pico até o tempo de 0.2 segundo seguido de uma estabilidade.

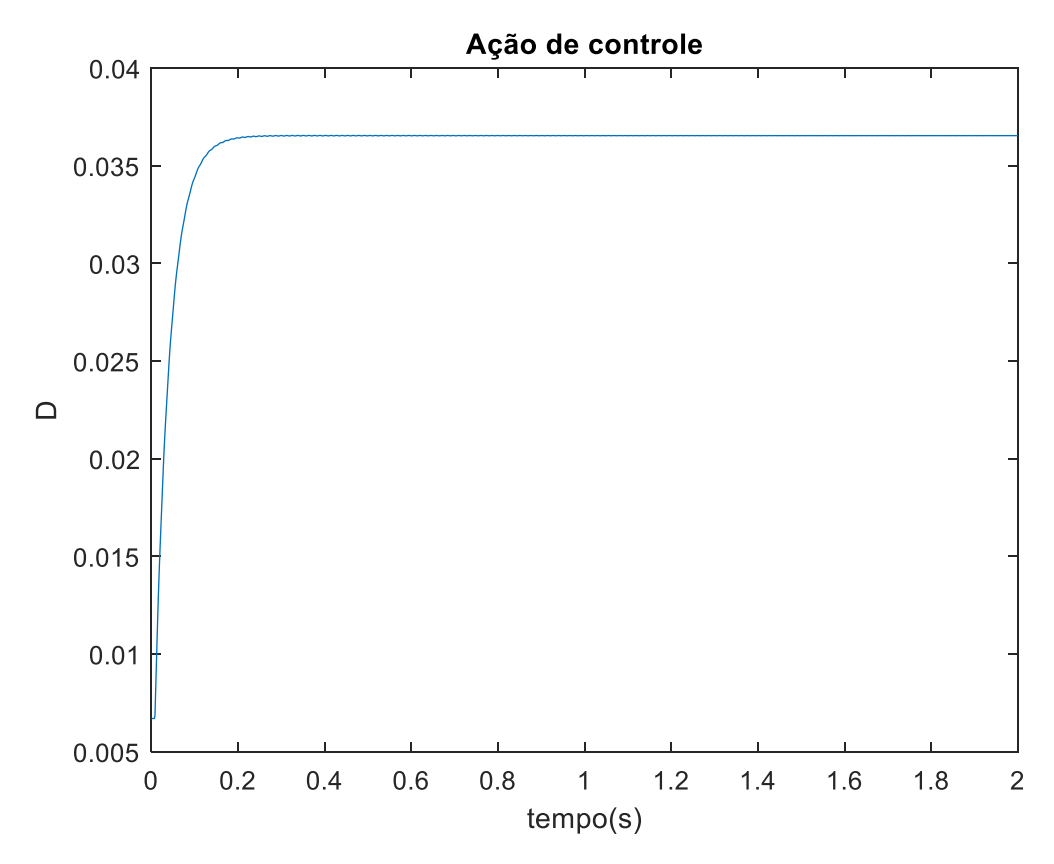

**Figura 25 – Gráfico referente a ação de controle utilizando referência 0,05**

Utilizando referência de 0,05 é possível observar que a ação do controle é constante e há uma variação na saída da corrente, porém a mesma é extremamente baixa, conforme indicados nas figuras 25 e 26.

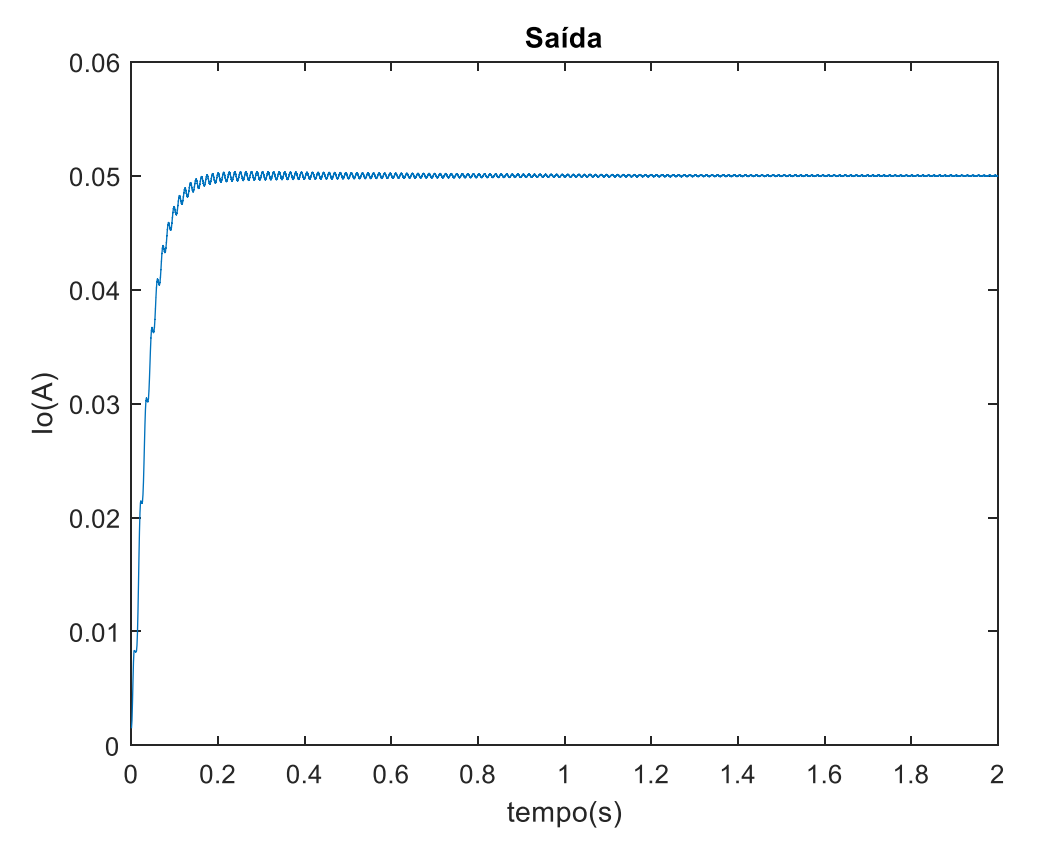

**Figura 26 – Gráfico referente a corrente na saída utilizando referência 0,05**

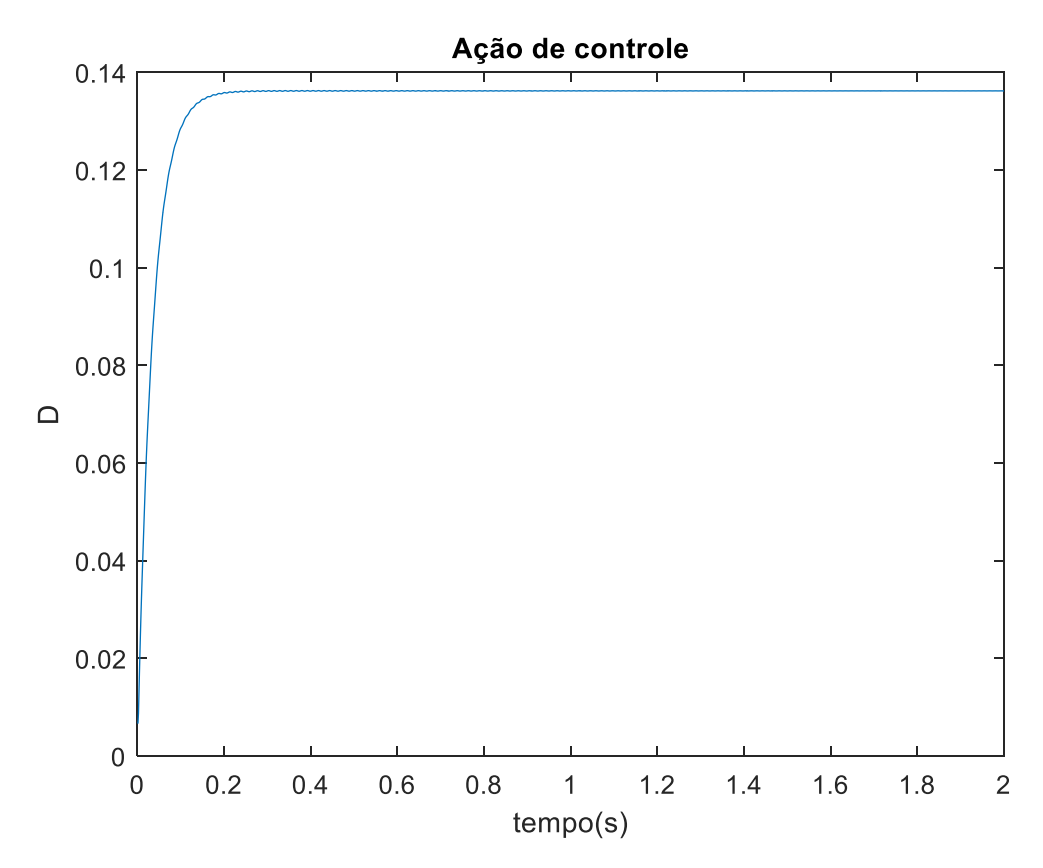

**Figura 27 – Gráfico referente a ação de controle utilizando referência 0,2**

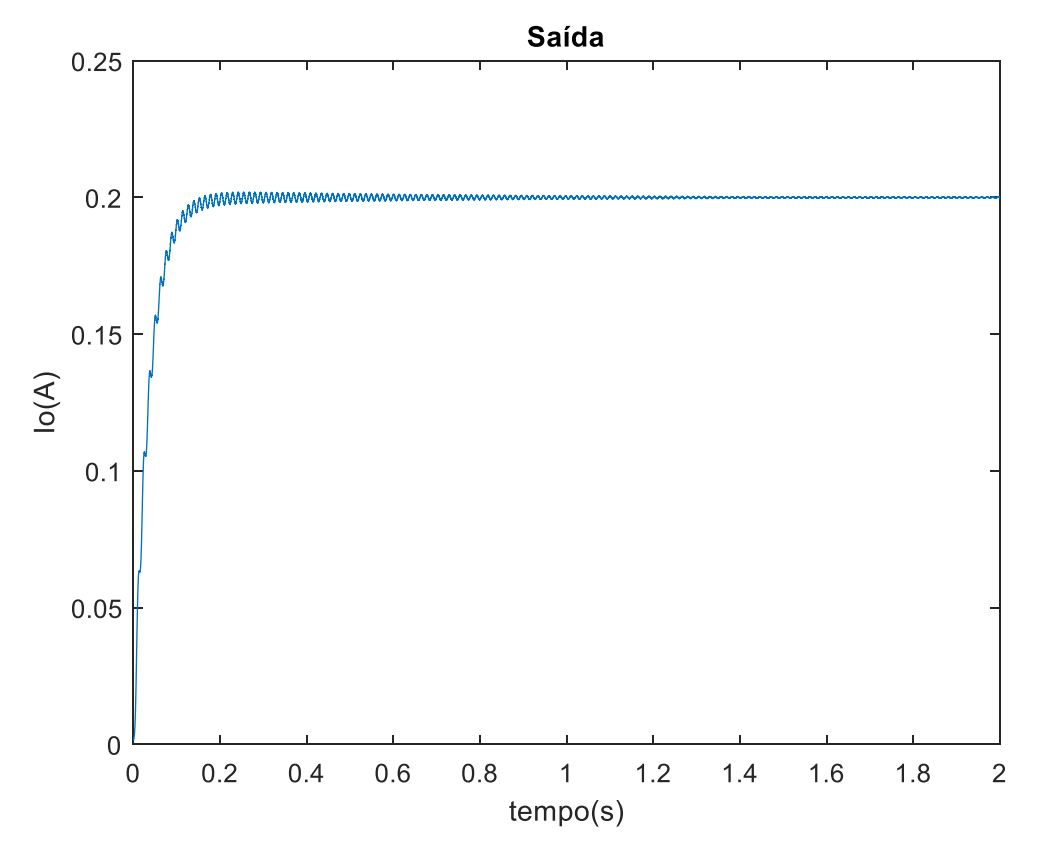

**Figura 28 – Gráfico referente a corrente na saída utilizando referência 0,2**

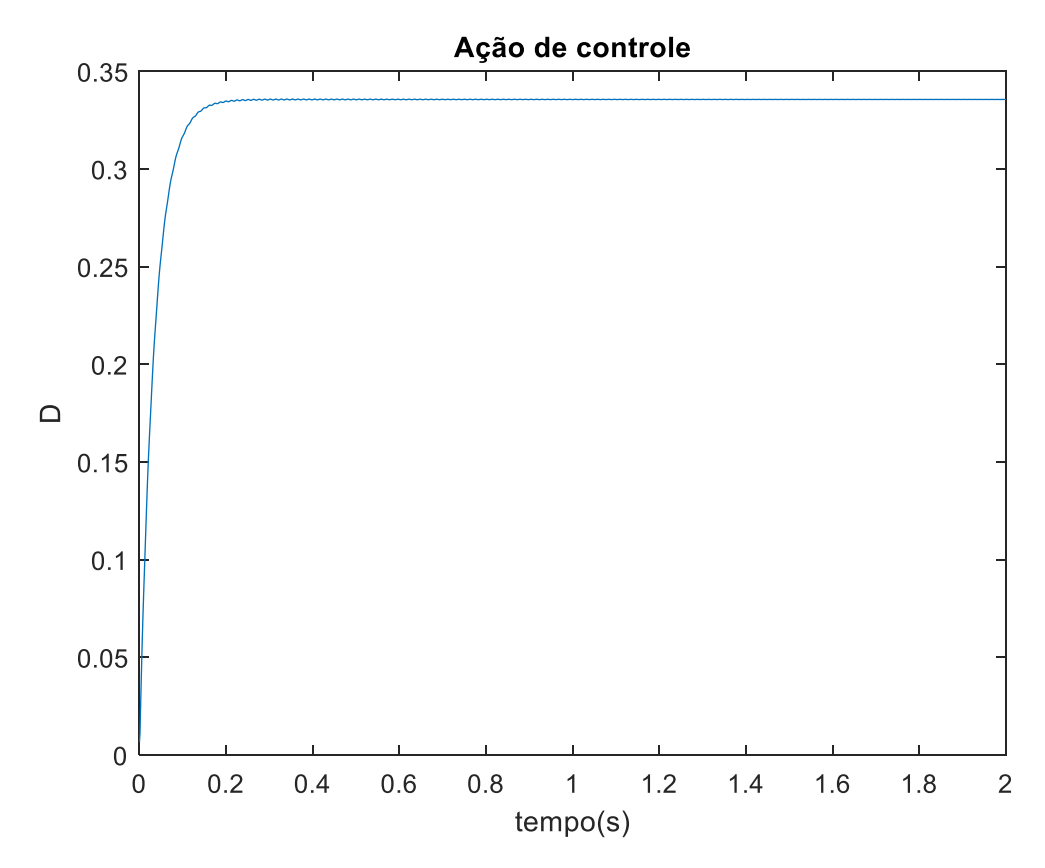

**Figura 29 – Gráfico referente a ação de controle utilizando referência 0,5**

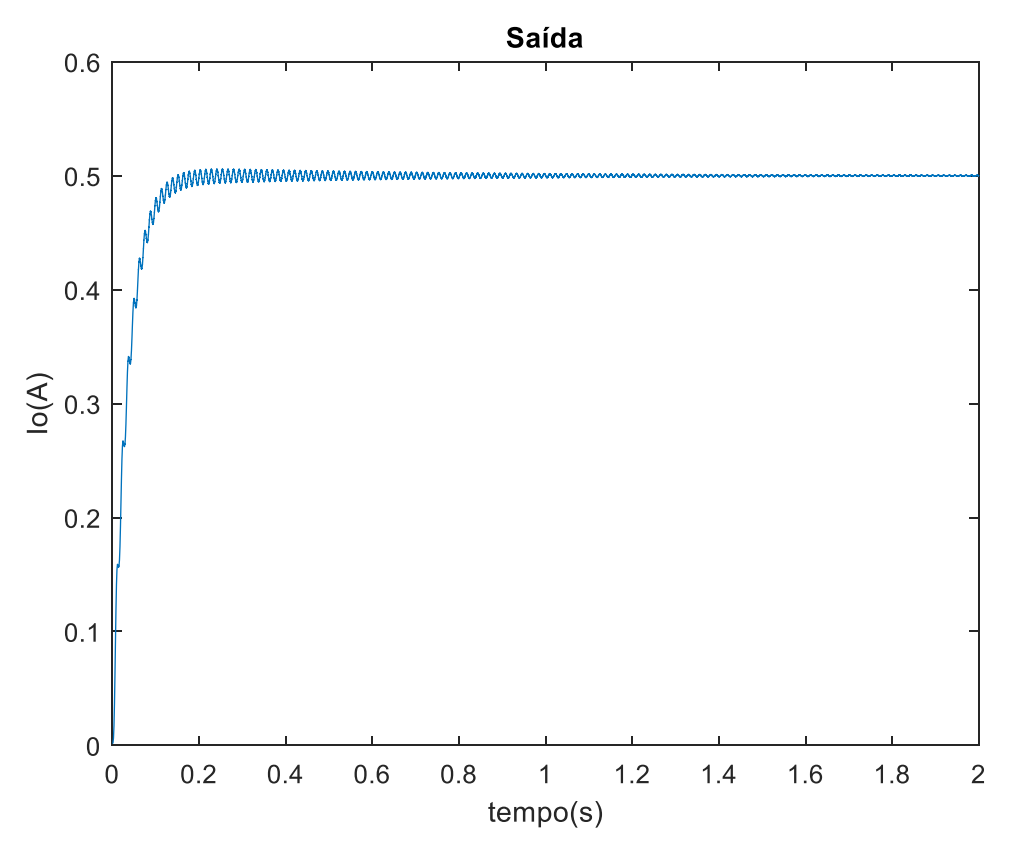

**Figura 30 – Gráfico referente a corrente na saída utilizando referência 0,5**

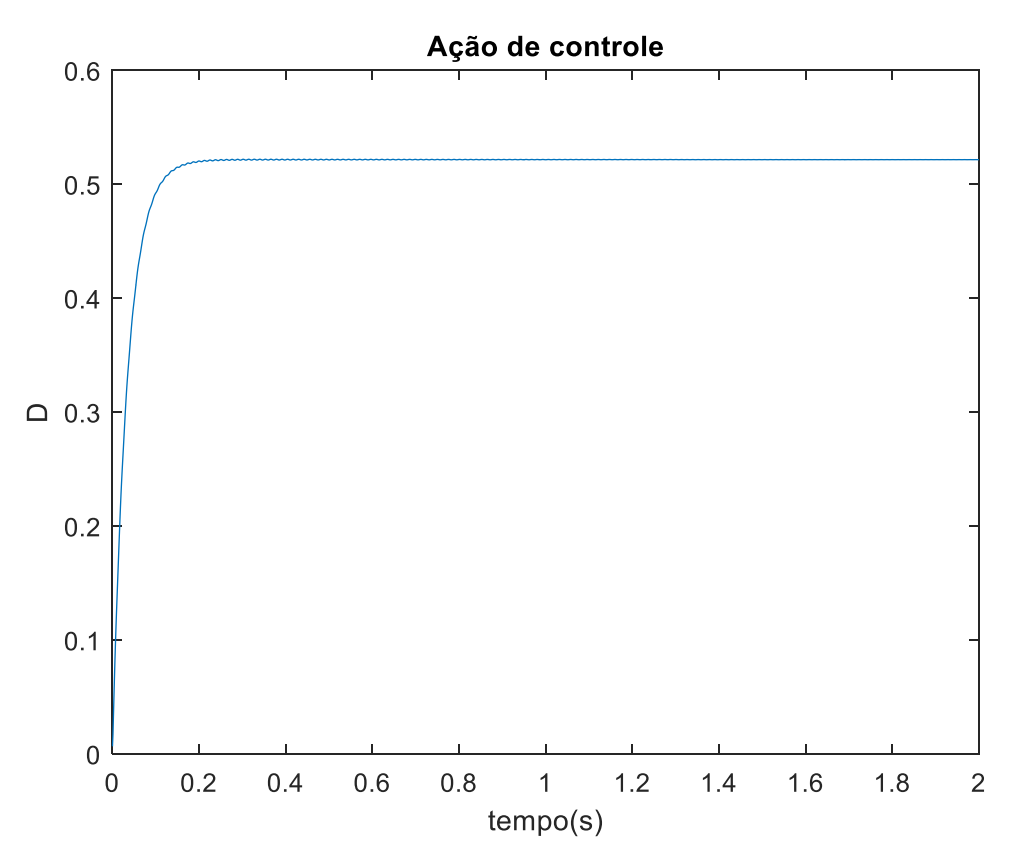

**Figura 31 – Gráfico referente a ação de controle utilizando referência 0,78**

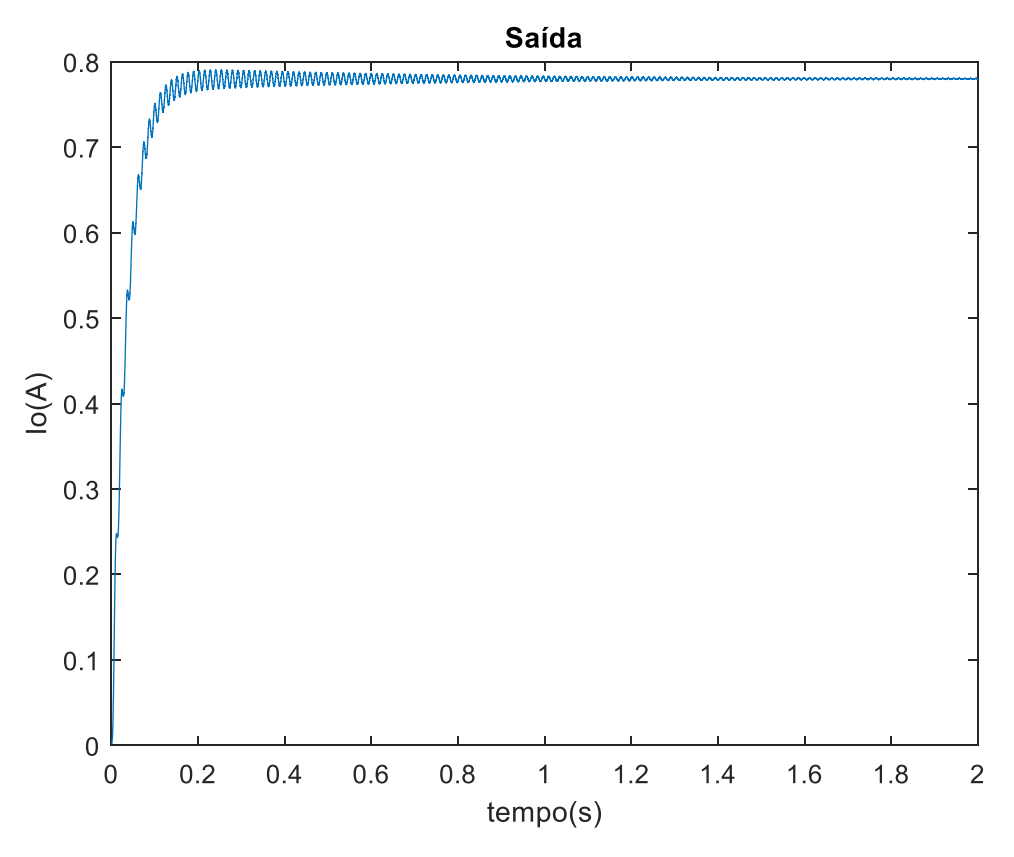

**Figura 32 – Gráfico referente a corrente na saída utilizando referência 0,78**

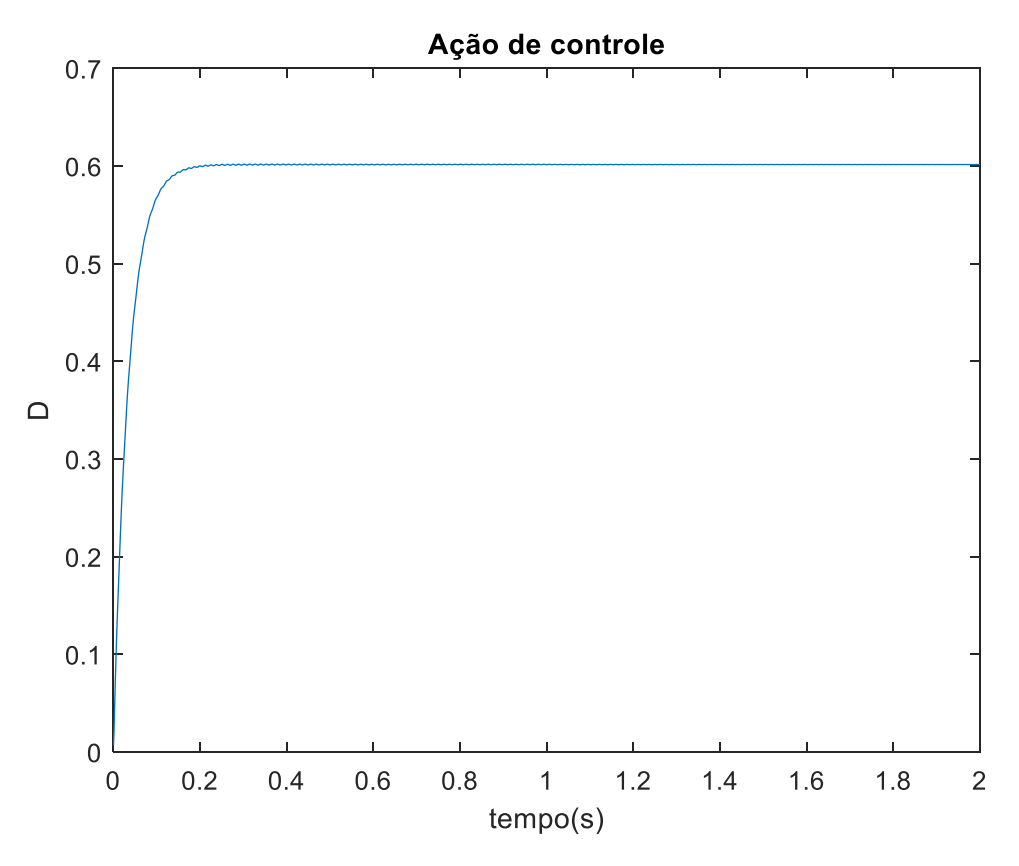

**Figura 33 – Gráfico referente a ação de controle utilizando referência 0,9**

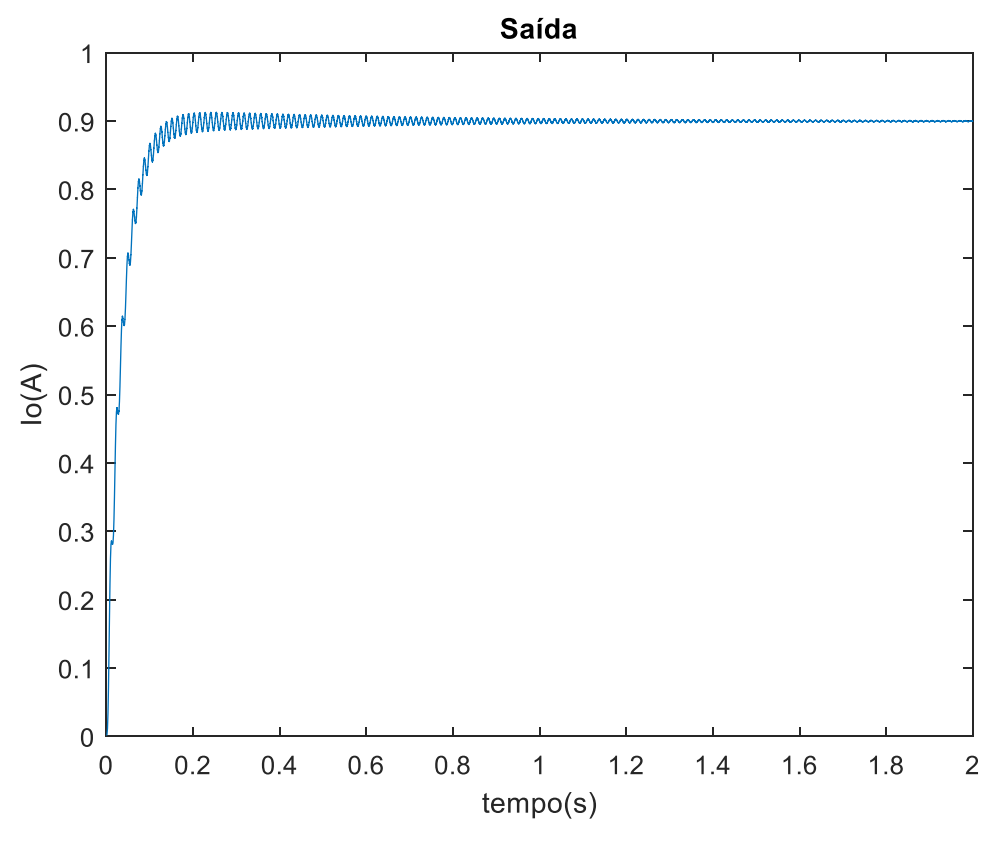

**Figura 34 – Gráfico referente a corrente na saída utilizando referência 0,9**

Os gráficos apresentados representam a razão cíclica (*duty cycle*) que está sendo utilizado pelo sinal PWM. Em relação a ação de controle, todos os gráficos gerados a partir das referências acima apresentam estabilidade, o que indica que este sistema pode ser implementado. Concomitantemente, os gráficos da corrente de saída apresentam ruídos, que aumentam de intensidade conforme a aproximação de 1 A. Entretanto, destaca-se que todos os ruídos acontecem em amplitudes baixas.

Para uma nova análise afim de uma posterior comparação dos gráficos, foi feita uma alteração no valor do ganho Kp, mudando-o para 0,2 no PID do simulink. Plotouse os gráficos referentes a lei do controle e a resposta do sistema de malha fechado, indicados nas Figuras 34 e 35.

Adotou-se os valores de referência aplicados nas figuras 24 a 35 e para melhor proveito das análises, destacou-se a referência como sendo 0,05, conforme indicação nas figuras 35 e 36.

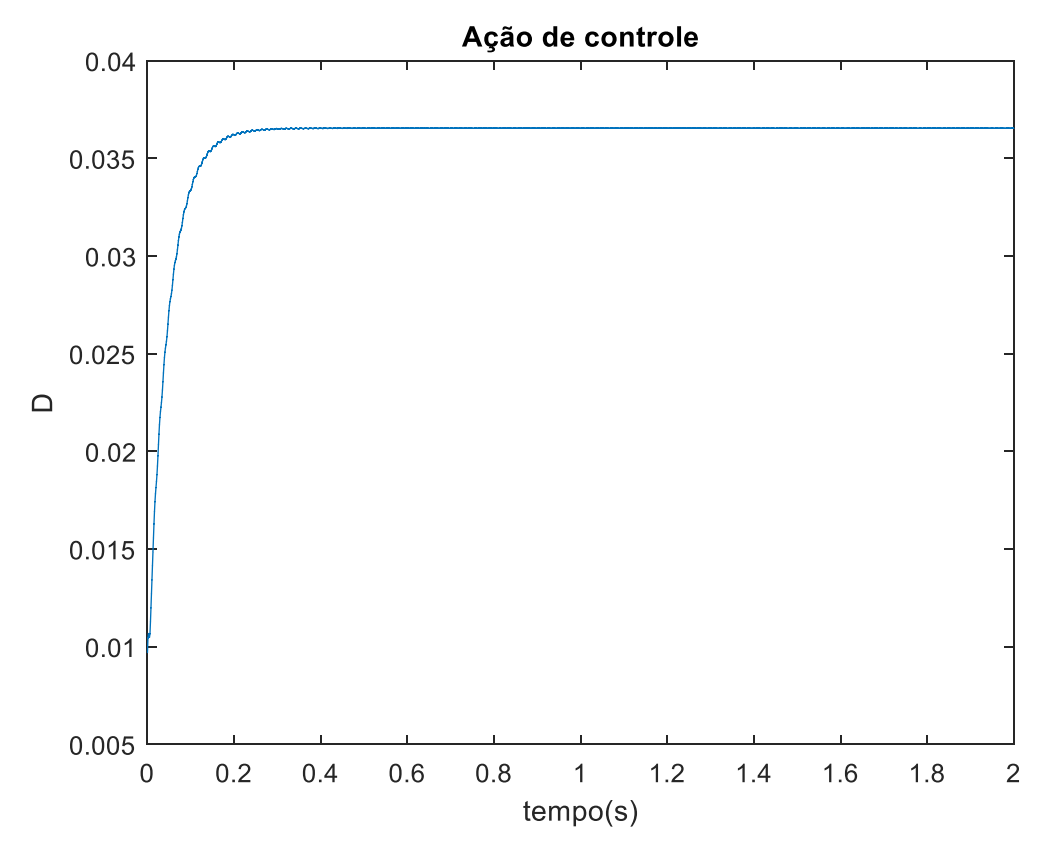

**Figura 35 – Gráfico referente a ação de controle utilizando Kp = 0,2 e referência 0,05**

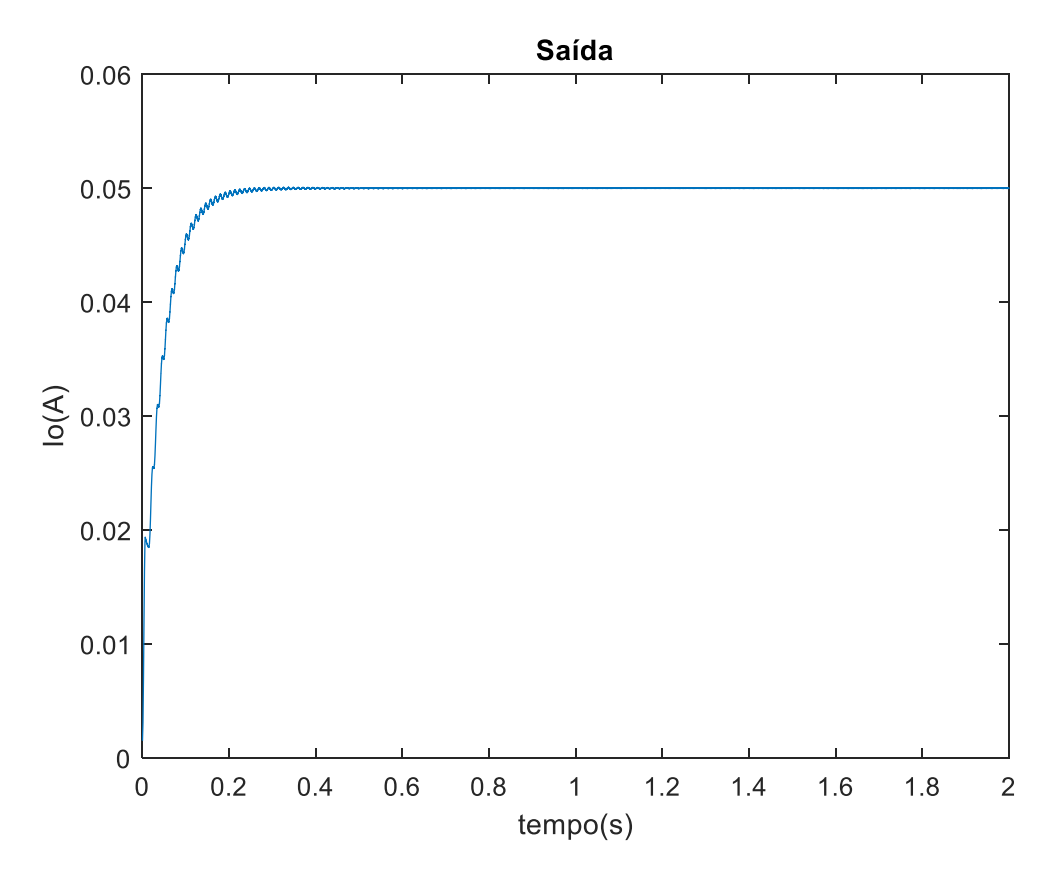

**Figura 36 – Gráfico referente a corrente na saída utilizando Kp=0,2 e referência 0,05**

O mesmo procedimento foi realizado para o valor do ganho Kp como sendo 0,4, a referência foi mantida como 0,05. As curvas obtidas seguem representadas nas imagens 37 e 38.

Para a realização dos gráficos foram alterados os valores da constante Kp e referência de forma aleatória, afim de se torna-se mais amplo o estudo do comportamento do sistema em malha fechada. Tornando possível a comprovação da eficácia do mesmo para os mais diversos valores.

Percebe-se através das figuras 35 a 38 que conforme um há um aumento no valor de Kp, existe também, uma crescente no valor do sobressinal do sistema, o que paulatinamente torna o sistema implementável com este controlador definido.

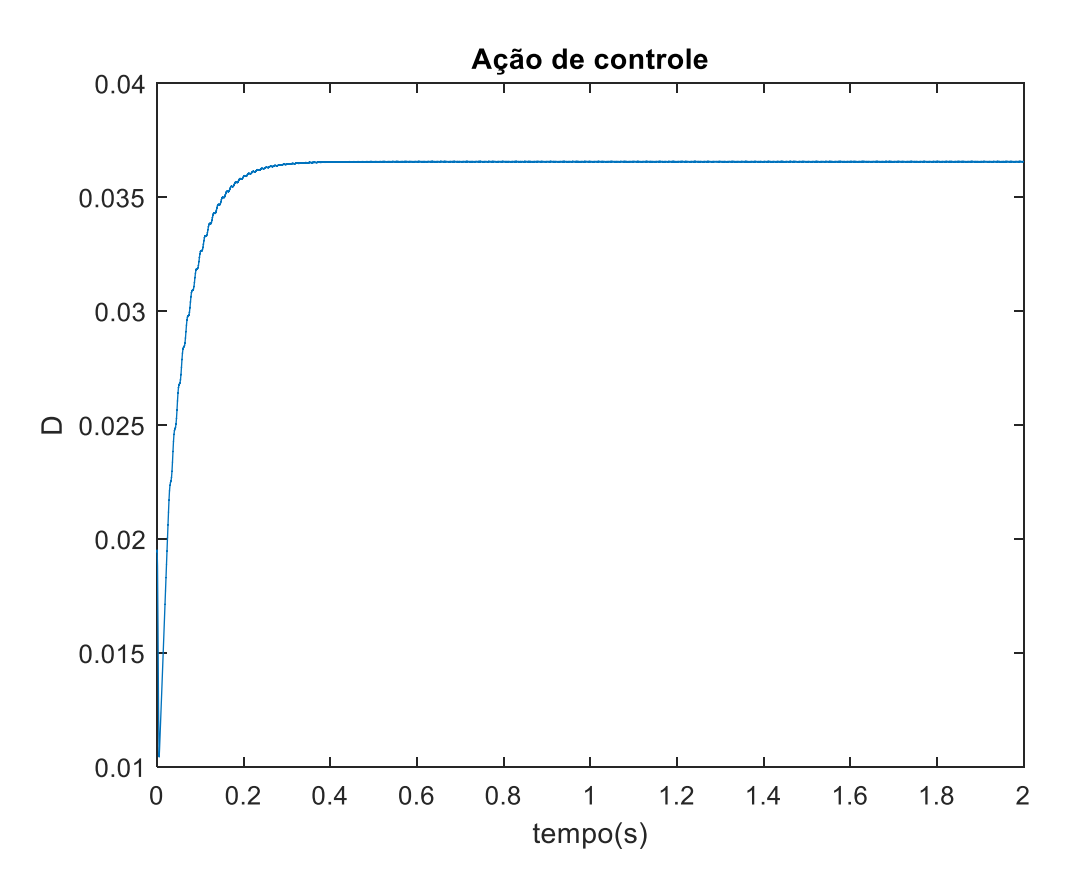

**Figura 37 – Gráfico referente a ação de controle utilizando Kp = 0,4 e referência 0,05**

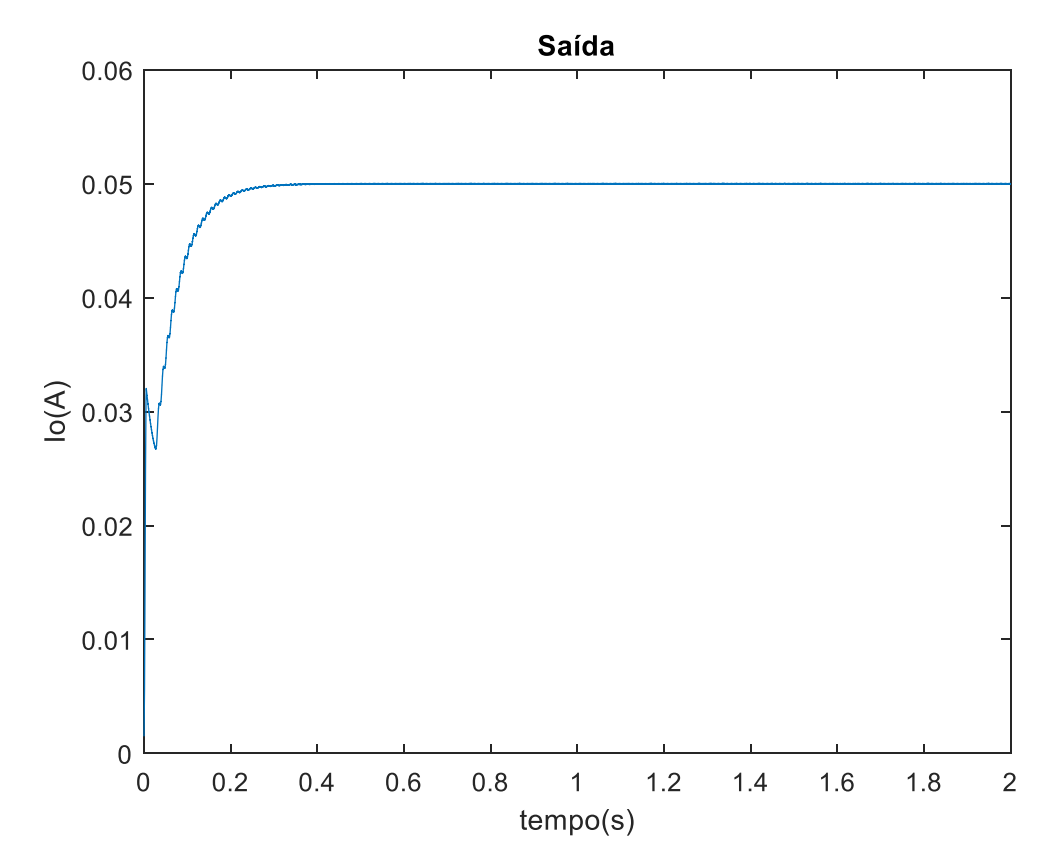

**Figura 38 – Gráfico referente a corrente na saída utilizando Kp = 0,4 e referência 0,05]**

#### **5 CONSIDERAÇÕES FINAIS**

Após as simulações e os estudos feitos ao longo deste estudo, conclui-se que a construção de uma fonte de corrente utilizando um conversor *buck* para operar na faixa de 5 mA a 1 A é possível de ser feita e seu resultado é satisfatório. Entretanto, destaca-se que para a implementação do protótipo serão necessários ajustes posteriores, contudo, este trabalho indica boas diretrizes visto que apresenta componentes semelhantes aos disponíveis no mercado.

Considera-se que para a simulação não foi necessário a criação de um código específico pois o próprio software utilizado dispõe do aplicativo utilizado.

Com os resultados obtidos nos gráficos é possível observar que para um valor muito próximo à faixa inferior da corrente estabelecida, a razão cíclica do conversor é próximo a zero, pois neste caso a chave do transistor, pertencente ao conversor permanece a maior parte do tempo fechada.

Nota-se também que para valores próximos ao limite superior da corrente, a presença de sobressinais percentual relativamente altos, que podem comprometer a eficácia da fonte. Entretanto para os valores dentro dos limites pré-estabelecidos no início do trabalho, a utilização da fonte com o conversor buck e o controlador PI mostra-se eficaz.

Para o objetivo proposto neste trabalho, a utilização desta conversor se mostra eficiente, porém se a finalidade deste mesmo fosse o manuseio de corretes extremamente pequenos, uma solução para otimizar a eficácia do projeto seria a alteração do conversor.

Vale destacar que o dimensionamento do trabalho feito apresenta valores reais, com componentes existentes no mercado. Entretanto, a simulação deste circuito utilizou a função transferência real, desconsiderando a característica dinâmica, bem como as correntes parasitas do sistema.

## **REFERÊNCIAS**

ALBURQUERQUE, Rômulo. **Circuitos de Corrente Contínua**. Disponível em: <http://www.etelg.com.br/downloads/eletronica/cursos/index.html#aula011>. Acesso em: 03 out. 2016.

BARBI, Ivo. **Eletrônica de Potência**. 5.ed. Florianópolis: Ed. Do Autor, 2005.

BATSCHAUER, Alessandro. **Apostila da Disciplina de Controle de Conversores Estáticos**. Programa de Pós-Graduação em Engenharia Elétrica, Joinville, 2012.

BOYLESTAD, Robert L.; NASHELSKY, Louis. **Dispositivos eletrônicos e teoria de circuitos**. 11. ed. São Paulo: Pearson Education do Brasil, 2013.

BRAGA, Newton. **Instituto Newton Braga de Pesquisa**. Disponível em: <http://www.newtoncbraga.com.br/>. Acesso em: 03 out. 2016.

BRITES, Paulo. **Fontes ou geradores de corrente constante**. Ed. Antenna: São Paulo, 1981.

IRWIN, J. David; NELMS, R. Mark. **Análise básica de circuitos para engenharia**. 10. ed. São Paulo: LTC, 2014.

I. V. Banu and M. Istrate, **Modeling of maximum power point tracking algorithm for photovoltaicsystems.** 2012 International Conference and Exposition on Electrical and Power Engineering, Iasi, 2012, pp. 953-957. doi: 10.1109/ICEPE.2012.6463577

MAXWELL, Sistema. **Circuitos RLC de Segunda Ordem em Diferentes Topologias.** Disponível em: < https://www.maxwell.vrac.pucrio.br/27280/modulo.html>. Acesso em: 07 set. 2018.

MELLO, Luiz Fernando Pereira. **Projetos de Fontes Chaveadas**. 1. Ed. Érica: São Paulo, 2012.

MUSSOI, Fernando Luiz Rosa**. Notas de Aula: Resposta em frequência, filtros passivos**. CEFET-SC, Florianópolis, 2004.

OGATA, Katsuhiko. **Engenharia de Controle Moderno**. São Paulo. Ed. Pearson, 2010.

ORSINI, Ana Cristina Cavalcanti. **Circuitos elétricos**. São Paulo: Prentice Hall.

PETRY, Clóvis Antônio. **Conversores CC-CC Não Isolados: Modelagem do Conversor. Conversor**. **Conversor**. <http://professorpetry.com.br/Ensino/Repositorio/Docencia\_CEFET/Conversores\_Est aticos/2008\_1/Aula\_27.pdf>. Acesso em: 03 out. 2016.

POMILIO, José Antenor. **Fontes Chaveadas**. FEEC 13/95, 2010.

RODRIGUES, Leandro. **Estudo e Desenvolvimento de um conversor DC-DC de topologia buck para aplicação aerospacial**. Trabalho de Conclusão de Curso, São Carlos, 2007.

SILVA, R.A.S. Características do Diogo. Disponível em: <http://www.creadigital.com.br/portal?txt=347731313839>. Acesso em 15 de ago. 2018.

SILVA, S.A.O. **Notas de Aula:** Eletrônica de Potência. UTFPR, Campus Cornélio Procópio. 2º Semestre 2014

TEL REDES, Cursos. **Tabela de Valores para ESR de capacitores de uso em geral.**  Disponível em: <http://www.newtoncbraga.com.br/>. Acesso em: 25 out. 2017.

TOOLEY, Mike. **Circuitos Eletrônicos: Fundamentos e Aplicações**. Ed. Elsevier: Rio de Janeiro, 2008.

TREVISO, C.H.G. **Apostila Eletrônica de Potência**. Londrina.

WENDLING, Marcelo**. Notas de Aula: Transistores**. UNESP, Guaratinguetá, 2009.

**APÊNDICE A – TABELA DO NÚCLEO DE FERRITE DO INDUTOR**

|              | mm    |       |       |       |       |       |       |       |       |            | mm <sup>2</sup> |         | mmʰ                |
|--------------|-------|-------|-------|-------|-------|-------|-------|-------|-------|------------|-----------------|---------|--------------------|
| Modelo       | A     | B     | C     | D     | Ε     |       | G     | H     |       | <b>MLT</b> | Aс              | Ma      | Кg                 |
| NEE-13/6/6   | 13,00 | 6.00  | 2,75  | 1,45  | 3.68  | 6.10  | 1.40  | 4.60  | 10.10 | 32,40      | 16.78           | 33.81   | 293,65             |
| NEE-16/7,0/4 | 16.00 | 7,00  | 4.10  | 2.00  | 3.95  | 4.00  | 2.00  | 5.00  | 12.00 | 32.00      | 16.40           | 39,50   | 332,00             |
| NEE-16/7,2/5 | 16.00 | 7,10  | 4.10  | 2.00  | 3.95  | 5,00  | 2.00  | 5.10  | 12.00 | 34.00      | 20,50           | 40,29   | 498,00             |
| NEE-16/7.3/5 | 16,00 | 7,35  | 4.10  | 2.00  | 3,95  | 5,00  | 2,15  | 5.20  | 12.00 | 34,00      | 20,50           | 41,08   | 507,76             |
| NEE-19/8/5   | 19.15 | 8.15  | 4.65  | 2.20  | 5.05  | 4.80  | 2.40  | 5.75  | 14.75 | 39.10      | 22.32           | 58,08   | 739,95             |
| NEE-19/8/5.3 | 19.15 | 8.15  | 4.65  | 2.20  | 5.05  | 5.30  | 2.40  | 5.75  | 14.75 | 40,10      | 24.65           | 58,08   | 879.63             |
| NEE-19/8/6   | 19,15 | 8,15  | 4,65  | 2,20  | 5,05  | 6,00  | 2,40  | 5,75  | 14.75 | 41,50      | 27,90           | 58,08   | 1089,31            |
| NEE-20/10/5  | 20,00 | 10,20 | 5,20  | 3.60  | 3,80  | 5,30  | 3,90  | 6,30  | 12,80 | 36,20      | 27,56           | 47,88   | 1004,63            |
| NEE-25/10/6  | 25,40 | 9.80  | 6,25  | 3,10  | 6,48  | 6,25  | 3,20  | 6,60  | 19,20 | 50,90      | 39,06           | 85,47   | 2562,22            |
| NEE-28/10/11 | 28,00 | 10,60 | 7.20  | 4.70  | 5.70  | 10,70 | 4.30  | 6,30  | 18,60 | 58,60      | 77,04           | 71,82   | 7274,12            |
| NEE-30/15/7  | 30,00 | 15,00 | 7.20  | 5,25  | 6,15  | 7,30  | 4.80  | 10,20 | 19,50 | 53,60      | 52,56           | 125,46  | 6466,23            |
| NEE-30/15/7  | 30,00 | 15,00 | 7,20  | 5.25  | 6,15  | 7,30  | 4,80  | 10,20 | 19.50 | 53,60      | 52,56           | 125,46  | 6466,23            |
| NEE-30/15/11 | 30,00 | 15.00 | 7,20  | 5.25  | 6,15  | 11.00 | 5,30  | 9.70  | 19.50 | 61,00      | 79,20           | 119,31  | 12268,67           |
| NEE-30/15/11 | 30,00 | 15,00 | 7,20  | 5.25  | 6, 15 | 11,00 | 5,30  | 9.70  | 19,50 | 61,00      | 79,20           | 119,31  | 12268,67           |
| NEE-30/15/14 | 30,00 | 15,00 | 7.20  | 5.25  | 6.15  | 14.60 | 5,30  | 9.70  | 19.50 | 68.20      | 105.12          | 119.31  | 19331,39           |
| NEE-40/17/12 | 40.50 | 17,00 | 12,05 | 6.50  | 7.73  | 12,05 | 7.00  | 10,00 | 27.50 | 79.10      | 145,20          | 154,50  | 41181.31           |
| NEE-42/21/15 | 42,00 | 21.20 | 12.20 | 6.25  | 8.65  | 15,50 | 6,40  | 14,80 | 29.50 | 90,00      | 189,10          | 256,04  | 101729,84          |
| NEE-42/21/20 | 42,00 | 21,20 | 12.20 | 6.25  | 8,65  | 20,00 | 6,40  | 14,80 | 29.50 | 99,00      | 244,00          | 256,04  | 153975,73          |
| NEE-55/28/21 | 55,00 | 27,80 | 17,20 | 8.75  | 10,15 | 21,00 | 9,30  | 18,50 | 37,50 | 117,00     | 361,20          | 375,55  | 418771,76          |
| NEE-65/33/13 | 66,50 | 32,20 | 19,30 | 11,15 | 12,45 | 13,70 | 10,20 | 22,00 | 44,20 | 115,80     | 264,41          | 547,80  | 330726,67          |
| NEE-65/33/26 | 66,50 | 32,20 | 19,30 | 11,15 | 12,45 | 27,00 | 10,20 | 22,00 | 44.20 | 142,40     | 521,10          | 547,80  | 1044610,01         |
| NEE-65/33/39 | 66,50 | 32,20 | 19,30 | 11,15 | 12,45 | 39,90 | 10,20 | 22,00 | 44,20 | 168,20     | 770,07          | 547,80  | 1931329,82         |
| NEE-65/33/52 | 66,50 | 32.20 | 19,30 | 11,15 | 12,45 | 52,40 | 10,20 | 22,00 | 44,20 | 193,20     | 1011,32         | 547,80  | 2899960,60         |
| NEE-76/50/25 | 76,20 | 50.80 | 25.40 | 12,70 | 12,70 | 25,40 | 12.70 | 38,10 | 50,80 | 152,40     | 645,16          | 967,74  | 2643069.55         |
| NEE-76/50/50 | 76,20 | 50.80 | 25.40 | 12,70 | 12,70 | 50,80 | 12,70 | 38,10 | 50,80 | 203,20     | 1290.32         | 967,74  | 7929208.66         |
| NEE-76/50/76 | 76.20 | 50,80 | 25.40 | 12.70 | 12.70 | 76,20 | 12.70 | 38,10 | 50.80 | 254,00     | 1935.48         |         | 967.74 14272575.58 |
| NEE-80/38/20 | 80    | 38,5  | 20.2  | 10,55 | 19.35 | 20,2  | 10.6  | 27.9  | 58.9  | 158,20     | 408.04          | 1079.73 | 1136355.37         |

Disponível em: [<http://www.electroncad.com.br/index.php/pr](http://www.electroncad.com.br/index.php/pr-br/eletricidade/indutores-transformadores/75-parametros-nucleos-ferrite-ee)[br/eletricidade/indutores-transformadores/75-parametros-nucleos-ferrite-ee>](http://www.electroncad.com.br/index.php/pr-br/eletricidade/indutores-transformadores/75-parametros-nucleos-ferrite-ee). Acesso em 20 de ago. 2017.

## **APÊNDICE B – PARÂMETROS INDUTOR**

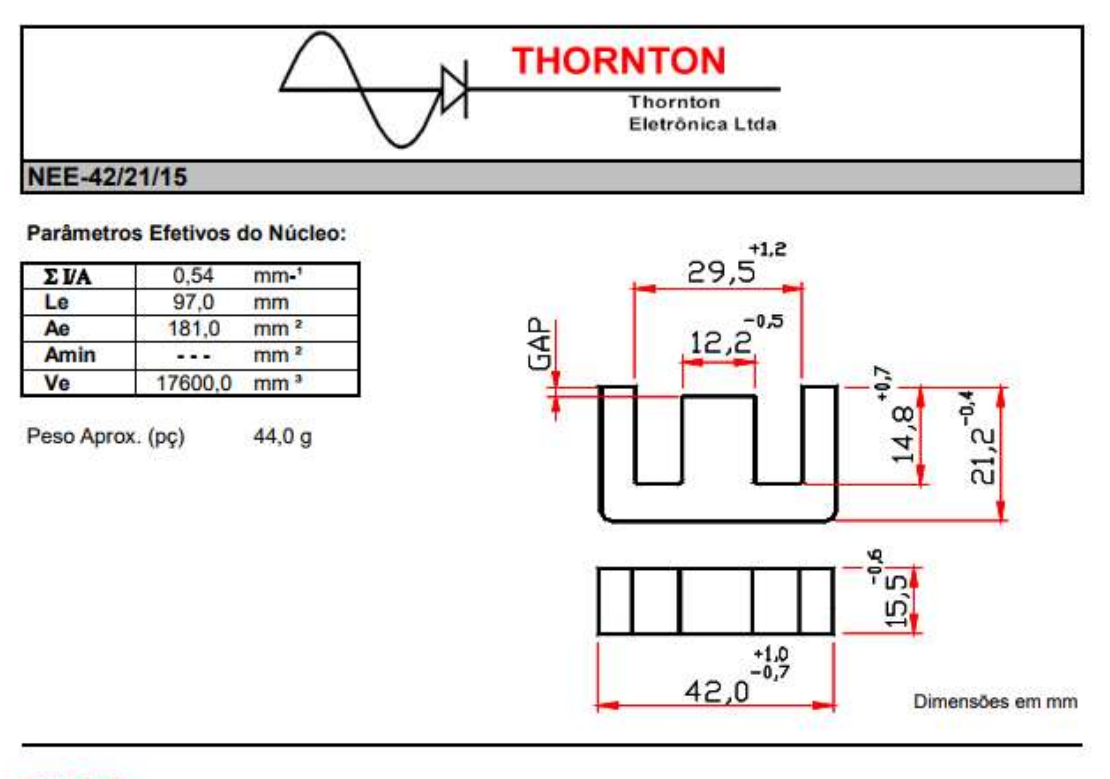

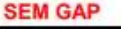

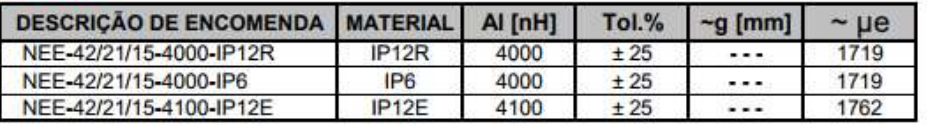

Outros Al's mediante consulta

Disponível em: [<http://www.thornton.com.br/produtos/nee.htm>](http://www.thornton.com.br/produtos/nee.htm). Acesso em 18 de set. 2017.

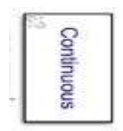

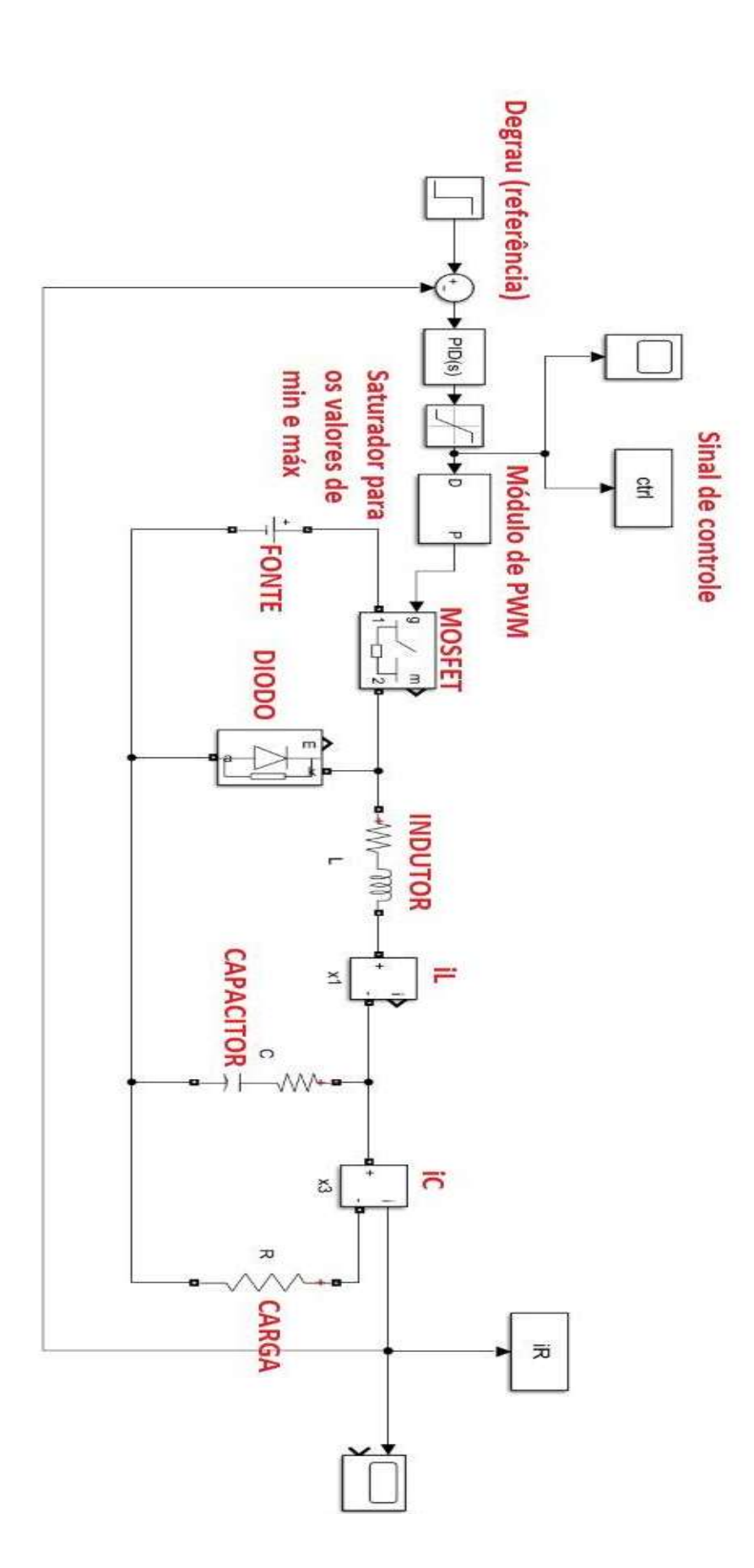

# **APÊNDICE C – PROJETO NO SIMULINK**

## **APÊNDICE D – CATÁLOGO DE FIOS DE COBRE**

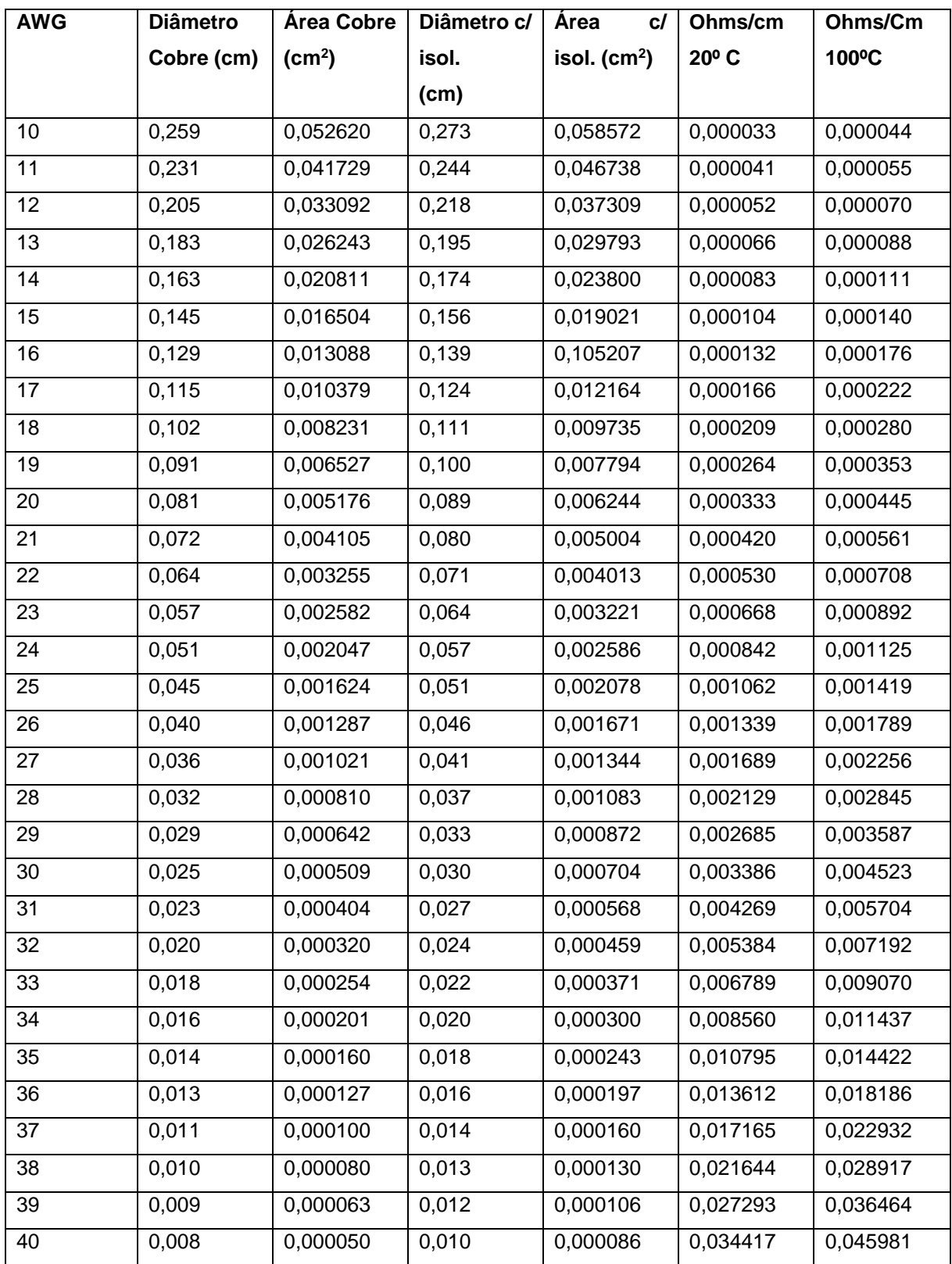

Disponível em: <https://neweletroengenharia.blogspot.com/2017/08/tabela-awgamerican-wire-gauge.html>. Acesso em 25 de set. 2017.